# Package 'retistruct'

April 4, 2020

<span id="page-0-0"></span>License CC BY-NC-SA 4.0

Title Retinal Reconstruction Program

Description Reconstructs retinae by morphing a flat surface with cuts (a dissected flat-mount retina) onto a curvilinear surface (the standard retinal shape). It can estimate the position of a point on the intact adult retina to within 8 degrees of arc (3.6% of nasotemporal axis). The coordinates in reconstructed retinae can be transformed to visuotopic coordinates.

Version 0.6.3

URL <http://davidcsterratt.github.io/retistruct/>

BugReports <https://github.com/davidcsterratt/retistruct/issues>

Date 2020-04-03

**Depends**  $R (= 3.5.0)$ 

Imports foreign, RImageJROI, png, ttutils, sp, geometry (>= 0.4.3), RTriangle (>= 1.6-0.9), rgl, R.matlab, R6

**Suggests** spelling, testthat, gWidgets2RGtk2 ( $>= 1.0.6$ ), gWidgets2 ( $>=$ 1.0.6), cairoDevice, RGtk2

Language en-GB

RoxygenNote 7.1.0

NeedsCompilation yes

Author David C. Sterratt [aut, cre, cph], Daniel Lyngholm [aut, cph]

Maintainer David C. Sterratt <david.c.sterratt@ed.ac.uk>

Repository CRAN

Date/Publication 2020-04-04 10:10:02 UTC

# R topics documented:

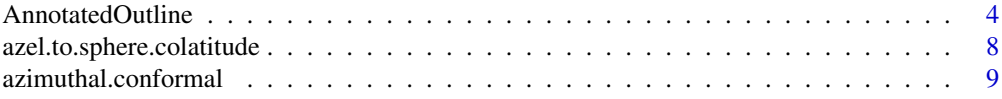

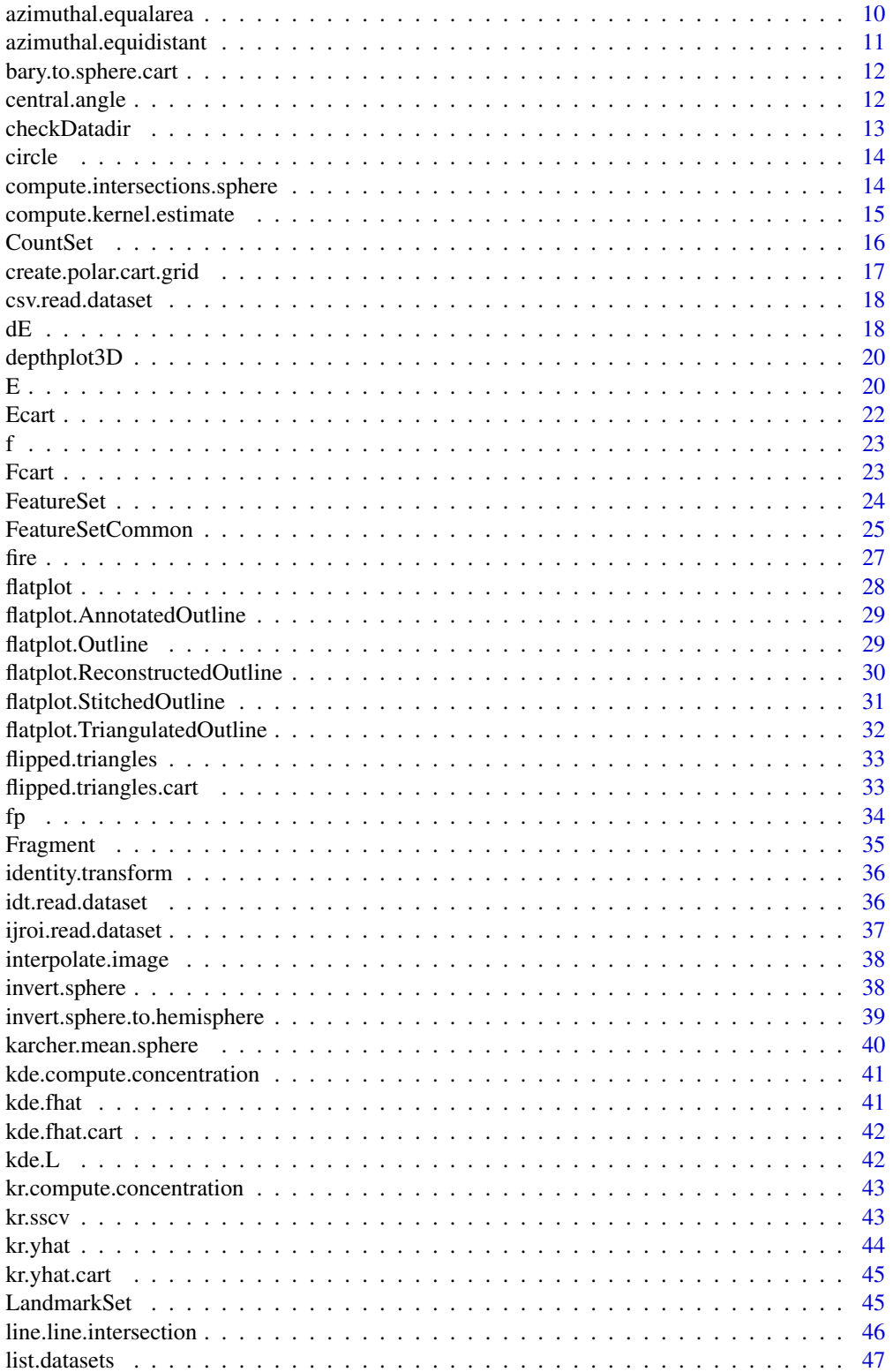

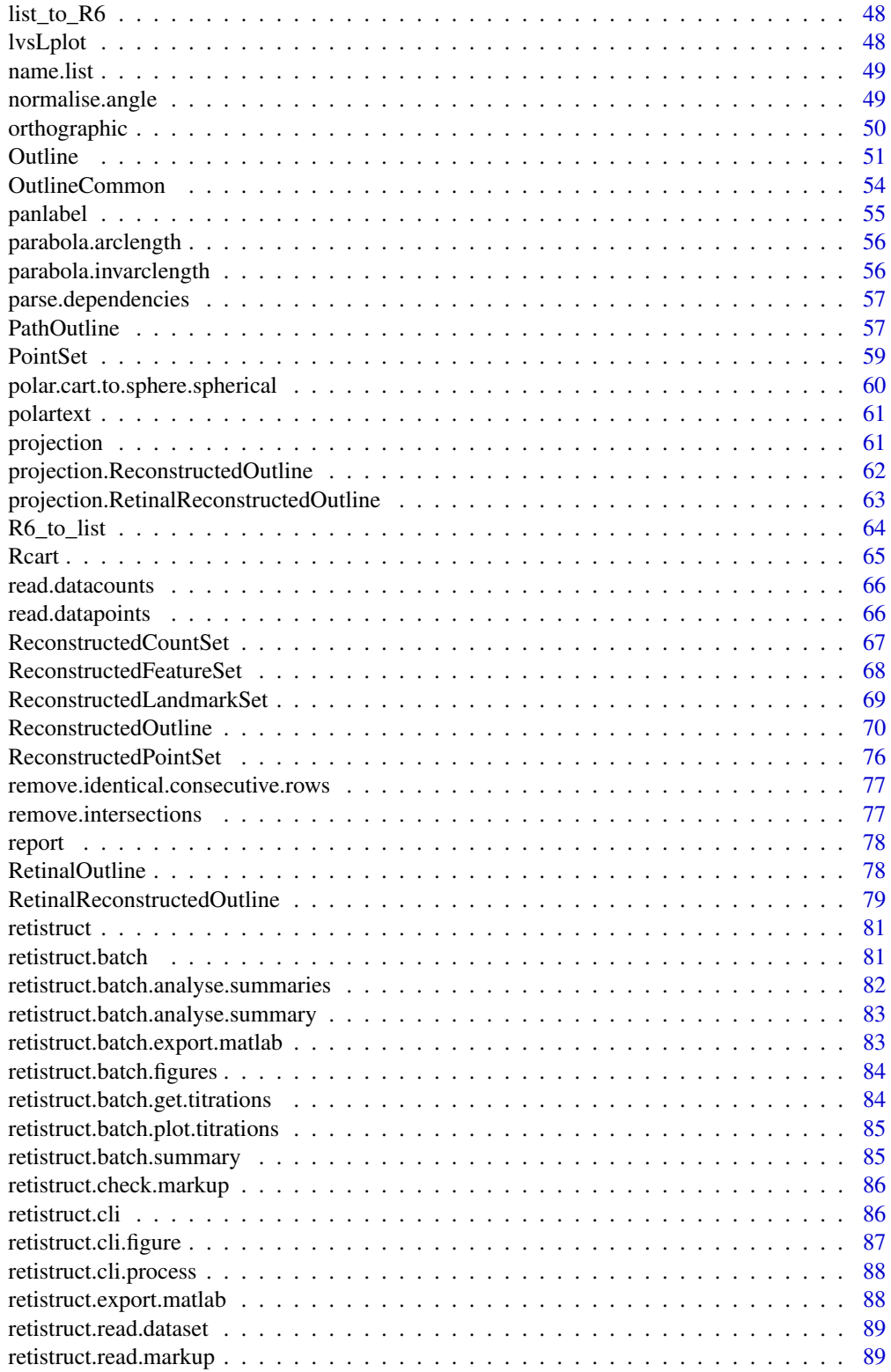

<span id="page-3-0"></span>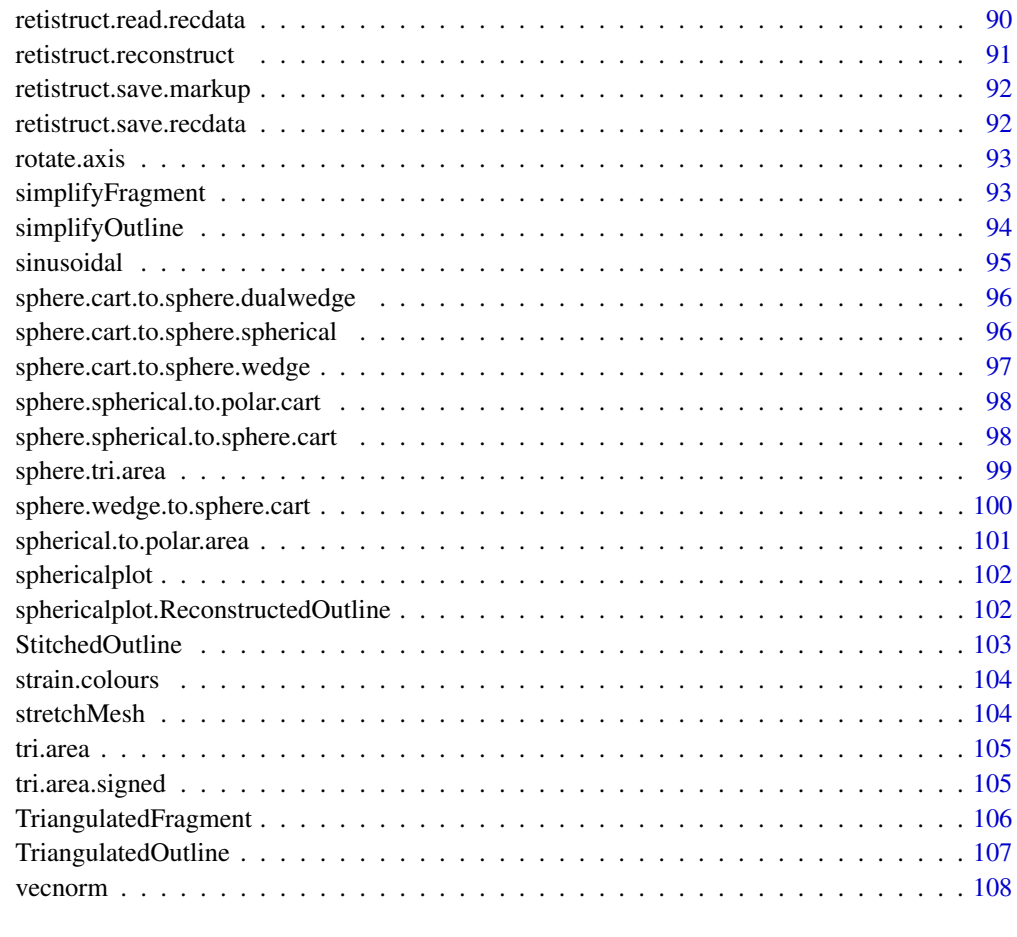

#### **Index** 2008 **[110](#page-109-0)**

<span id="page-3-1"></span>AnnotatedOutline *Class containing functions and data relating to annotating outlines*

# Description

An AnnotatedOutline contains a function to annotate tears on the outline.

# Value

AnnotatedOutline object, with extra fields for tears latitude of rim phi0 and index of fixed point i0.

# Super classes

[retistruct::OutlineCommon](#page-0-0) -> [retistruct::Outline](#page-0-0) -> [retistruct::PathOutline](#page-0-0) -> AnnotatedOutline

# AnnotatedOutline 5

#### Public fields

tears Matrix in which each row represents a tear by the indices into the outline points of the apex (V0) and backward (VB) and forward (VF) points

phi0 rim angle in radians

lambda0 longitude of fixed point

i0 index of fixed point

#### **Methods**

# Public methods:

- [AnnotatedOutline\\$new\(\)](#page-4-0)
- [AnnotatedOutline\\$labelTearPoints\(\)](#page-4-1)
- [AnnotatedOutline\\$whichTear\(\)](#page-4-2)
- [AnnotatedOutline\\$getTear\(\)](#page-5-0)
- [AnnotatedOutline\\$getTears\(\)](#page-5-1)
- [AnnotatedOutline\\$computeTearRelationships\(\)](#page-5-2)
- [AnnotatedOutline\\$addTear\(\)](#page-5-3)
- [AnnotatedOutline\\$removeTear\(\)](#page-5-4)
- [AnnotatedOutline\\$checkTears\(\)](#page-6-0)
- [AnnotatedOutline\\$setFixedPoint\(\)](#page-6-1)
- [AnnotatedOutline\\$getFixedPoint\(\)](#page-6-2)
- [AnnotatedOutline\\$getRimSet\(\)](#page-6-3)
- [AnnotatedOutline\\$ensureFixedPointInRim\(\)](#page-6-4)
- [AnnotatedOutline\\$getRimLengths\(\)](#page-6-5)
- [AnnotatedOutline\\$clone\(\)](#page-6-6)

#### <span id="page-4-0"></span>Method new(): Constructor

*Usage:* AnnotatedOutline\$new(...)

*Arguments:*

... Parameters to [PathOutline](#page-56-1)

<span id="page-4-1"></span>Method labelTearPoints(): Label a set of three unlabelled points supposed to refer to the apex and vertices of a cut and tear with the  $V\emptyset$  (Apex), VF (forward vertex) and VB (backward vertex) labels.

#### *Usage:*

AnnotatedOutline\$labelTearPoints(pids)

*Arguments:*

pids the vector of three indices

*Returns:* Vector of indices labelled with V0, VF and VB

<span id="page-4-2"></span>Method whichTear(): Return index of tear in an AnnotatedOutline in which a point appears

*Usage:*

```
AnnotatedOutline$whichTear(pid)
Arguments:
pid ID of point
Returns: ID of tear
```
#### <span id="page-5-0"></span>Method getTear(): Return indices of tear in AnnotatedOutline

*Usage:*

AnnotatedOutline\$getTear(tid)

*Arguments:*

tid Tear ID, which can be returned from whichTear()

*Returns:* Vector of three point IDs, labelled with V0, VF and VB

<span id="page-5-1"></span>Method getTears(): Get tears

*Usage:* AnnotatedOutline\$getTears() *Returns:* Matrix of tears

<span id="page-5-2"></span>Method computeTearRelationships(): Compute the parent relationships for a potential set of tears. The function throws an error if tears overlap.

*Usage:*

```
AnnotatedOutline$computeTearRelationships(tears = NULL)
```
*Arguments:*

tears Matrix containing columns V0 (Apices of tears) VB (Backward vertices of tears) and VF (Forward vertices of tears)

*Returns:* List containing

- Rsetthe set of points on the rim
- TFsetlist containing indices of points in each forward tear
- TBsetlist containing indices of points in each backward tear
- hcorrespondence mapping
- hfcorrespondence mapping in forward direction for points on boundary
- hbcorrespondence mapping in backward direction for points on boundary

<span id="page-5-3"></span>Method addTear(): Add tear to an AnnotatedOutline

*Usage:*

AnnotatedOutline\$addTear(pids)

*Arguments:*

pids Vector of three point IDs to be added

<span id="page-5-4"></span>Method removeTear(): Remove tear from an AnnotatedOutline

*Usage:*

AnnotatedOutline\$removeTear(tid)

*Arguments:*

#### AnnotatedOutline 7

tid Tear ID, which can be returned from whichTear()

<span id="page-6-0"></span>Method checkTears(): Check that all tears are correct.

*Usage:* AnnotatedOutline\$checkTears()

*Returns:* If all is OK, returns empty vector. If not, returns indices of problematic tears.

<span id="page-6-1"></span>Method setFixedPoint(): Set fixed point

*Usage:* AnnotatedOutline\$setFixedPoint(i0, name)

*Arguments:* i0 Index of fixed point name Name of fixed point

# <span id="page-6-2"></span>Method getFixedPoint(): Get point ID of fixed point

*Usage:*

AnnotatedOutline\$getFixedPoint()

*Returns:* Point ID of fixed point

<span id="page-6-3"></span>Method getRimSet(): Get point IDs of points on rim

*Usage:* AnnotatedOutline\$getRimSet()

*Returns:* Point IDs of points on rim

<span id="page-6-4"></span>Method ensureFixedPointInRim(): Ensure that the fixed point i0 is in the rim, not a tear. Alters object in which 10 may have been changed.

*Usage:* AnnotatedOutline\$ensureFixedPointInRim()

<span id="page-6-5"></span>Method getRimLengths(): Get lengths of edges on rim

*Usage:* AnnotatedOutline\$getRimLengths()

*Returns:* Vector of rim lengths

<span id="page-6-6"></span>Method clone(): The objects of this class are cloneable with this method.

*Usage:*

AnnotatedOutline\$clone(deep = FALSE)

*Arguments:*

deep Whether to make a deep clone.

#### Author(s)

#### Examples

```
P \leq -rbind(c(1,1), c(2,1), c(2,-1),c(1,-1), c(1,-2), c(-1,-2),c(-1,-1), c(-2,-1), c(-2,1),c(-1,1), c(-1,2), c(1,2))o <- TriangulatedOutline$new(P)
o$addTear(c(3, 4, 5))
o$addTear(c(6, 7, 8))
o$addTear(c(9, 10, 11))
o$addTear(c(12, 1, 2))
flatplot(o)
```

```
azel.to.sphere.colatitude
```
*Convert azimuth-elevation coordinates to spherical coordinates*

# Description

Convert azimuth-elevation coordinates to spherical coordinates

#### Usage

azel.to.sphere.colatitude(r, r0)

#### Arguments

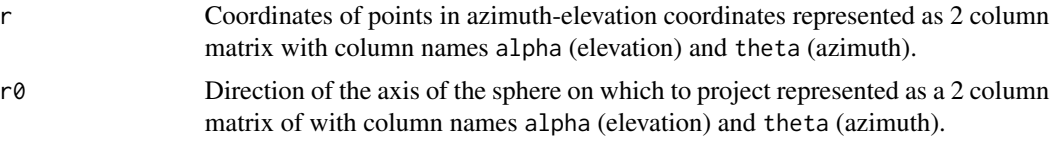

# Value

2-column matrix of spherical coordinates of points with column names psi (colatitude) and lambda (longitude).

#### Author(s)

David Sterratt

#### Examples

```
r0 <- cbind(alpha=0, theta=0)
r <- rbind(r0, r0+c(1,0), r0-c(1,0), r0+c(0,1), r0-c(0,1))
azel.to.sphere.colatitude(r, r0)
```
<span id="page-7-0"></span>

<span id="page-8-0"></span>azimuthal.conformal *Azimuthal conformal or stereographic or Wulff projection*

# Description

Azimuthal conformal or stereographic or Wulff projection

#### Usage

```
azimuthal.conformal(r, ...)
```
#### Arguments

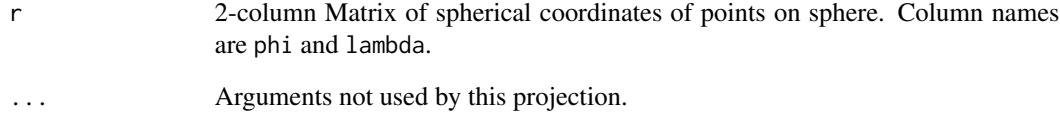

# Value

2-column Matrix of Cartesian coordinates of points on polar projection. Column names should be x and y.

#### Note

This is a special case with the point centred on the projection being the South Pole. The MathWorld equations are for the more general case.

#### Author(s)

David Sterratt

#### References

[http://en.wikipedia.org/wiki/Map\\_projection](http://en.wikipedia.org/wiki/Map_projection), [http://mathworld.wolfram.com/Stereog](http://mathworld.wolfram.com/StereographicProjection.html)raphicProjection. [html](http://mathworld.wolfram.com/StereographicProjection.html) Fisher, N. I., Lewis, T., and Embleton, B. J. J. (1987). Statistical analysis of spherical data. Cambridge University Press, Cambridge, UK.

<span id="page-9-0"></span>azimuthal.equalarea *Lambert azimuthal equal area projection*

#### Description

Lambert azimuthal equal area projection

#### Usage

```
azimuthal.equalarea(r, ...)
```
#### Arguments

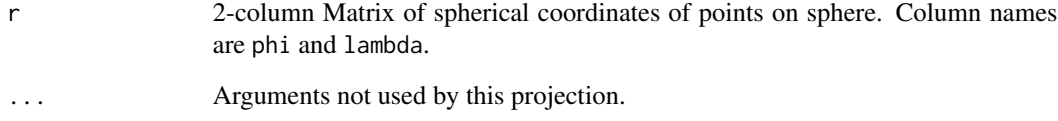

# Value

2-column Matrix of Cartesian coordinates of points on polar projection. Column names should be x and y.

#### Note

This is a special case with the point centred on the projection being the South Pole. The MathWorld equations are for the more general case.

#### Author(s)

David Sterratt

#### References

[http://en.wikipedia.org/wiki/Map\\_projection](http://en.wikipedia.org/wiki/Map_projection), [http://mathworld.wolfram.com/Lambert](http://mathworld.wolfram.com/LambertAzimuthalEqual-AreaProjection.html)AzimuthalEqual-Area [html](http://mathworld.wolfram.com/LambertAzimuthalEqual-AreaProjection.html) Fisher, N. I., Lewis, T., and Embleton, B. J. J. (1987). Statistical analysis of spherical data. Cambridge University Press, Cambridge, UK.

<span id="page-10-0"></span>azimuthal.equidistant *Azimuthal equidistant projection*

# Description

Azimuthal equidistant projection

# Usage

```
azimuthal.equidistant(r, ...)
```
#### Arguments

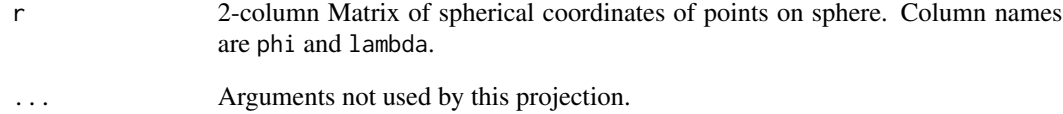

# Value

2-column Matrix of Cartesian coordinates of points on polar projection. Column names should be x and y.

# Note

This is a special case with the point centred on the projection being the South Pole. The MathWorld equations are for the more general case.

# Author(s)

David Sterratt

#### References

[http://en.wikipedia.org/wiki/Map\\_projection](http://en.wikipedia.org/wiki/Map_projection), [http://mathworld.wolfram.com/Azimuth](http://mathworld.wolfram.com/AzimuthalEquidistantProjection.html)alEquidistantProjec [html](http://mathworld.wolfram.com/AzimuthalEquidistantProjection.html)

<span id="page-11-0"></span>bary.to.sphere.cart *Convert barycentric coordinates of points in mesh on sphere to cartesian coordinates*

#### Description

Given a triangular mesh on a sphere described by mesh locations (phi, lambda), a radius R and a triangulation Tt, determine the Cartesian coordinates of points cb given in barycentric coordinates with respect to the mesh.

#### Usage

bary.to.sphere.cart(phi, lambda, R, Tt, cb)

# Arguments

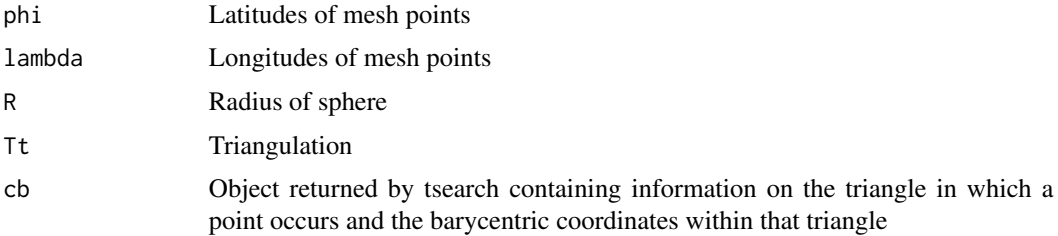

#### Value

An N-by-3 matrix of the Cartesian coordinates of the points

# Author(s)

David Sterratt

central.angle *Central angle between two points on a sphere*

#### Description

On a sphere the central angle between two points is defined as the angle whose vertex is the centre of the sphere and that subtends the arc formed by the great circle between the points. This function computes the central angle for two points  $(\phi_1, \lambda_1)$  and  $(\phi_2, \lambda_2)$ .

#### Usage

```
central.angle(phi1, lambda1, phi2, lambda2)
```
# <span id="page-12-0"></span>checkDatadir 13

# Arguments

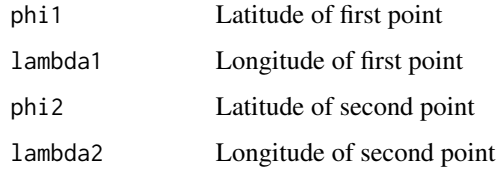

#### Value

Central angle

# Author(s)

David Sterratt

# Source

Wikipedia [http://en.wikipedia.org/wiki/Central\\_angle](http://en.wikipedia.org/wiki/Central_angle)

checkDatadir *Check the whether directory contains valid data*

# Description

Check the whether directory contains valid data

# Usage

checkDatadir(dir = NULL)

# Arguments

dir Directory to check.

# Value

TRUE if dir contains valid data; FALSE otherwise.

#### Author(s)

<span id="page-13-0"></span>

#### Description

Return points on the unit circle in an anti-clockwise direction. If L is not specified n points are returned. If L is specified, the same number of points are returned as there are elements in L, the interval between successive points being proportional to L.

#### Usage

 $circle(n = 12, L = NULL)$ 

#### Arguments

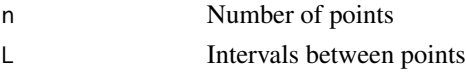

#### Value

The cartesian coordinates of the points

## Author(s)

David Sterratt

compute.intersections.sphere

*Find the intersection of a plane with edges of triangles on a sphere*

#### Description

Find the intersections of the plane defined by the normal n and the distance d expressed as a fractional distance along the side of each triangle.

#### Usage

```
compute.intersections.sphere(phi, lambda, T, n, d)
```
# Arguments

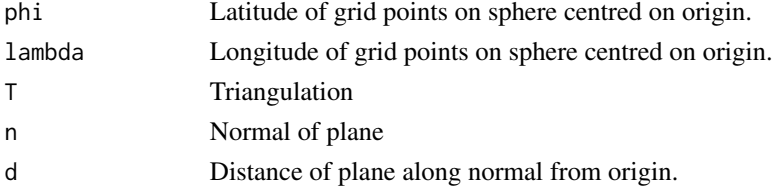

#### <span id="page-14-0"></span>Value

Matrix with same dimensions as T. Each row gives the intersection of the plane with the corresponding triangle in T. Column 1 gives the fractional distance from vertex 2 to vertex 3. Column 2 gives the fractional distance from vertex 3 to vertex 1. Column 2 gives the fractional distance from vertex 1 to vertex 2. A value of NaN indicates that the corresponding edge lies in the plane. A value of Inf indicates that the edge lies parallel to the plane but outside it.

# Author(s)

David Sterratt

compute.kernel.estimate

*Kernel estimate over grid*

#### Description

Compute a kernel estimate over a grid and do a contour analysis of this estimate. The contour heights the determined by finding heights that exclude a certain fraction of the probability. For example, the 95 and it should enclose about 5 are specified by the contour.levels option; by default they are c(5,25,50,75,95).

#### Usage

```
compute.kernel.estimate(Dss, phi0, fhat, compute.conc)
```
#### Arguments

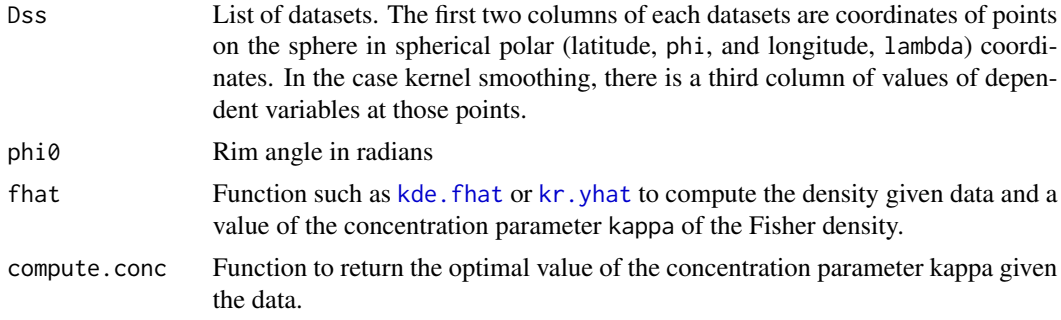

#### Value

#### A list containing

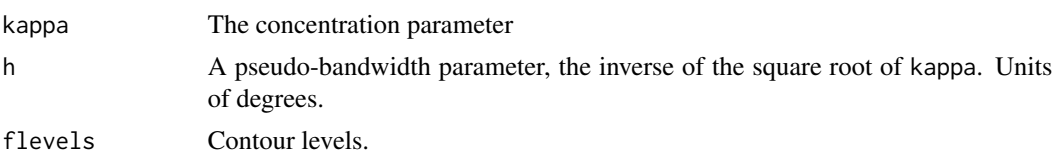

<span id="page-15-0"></span>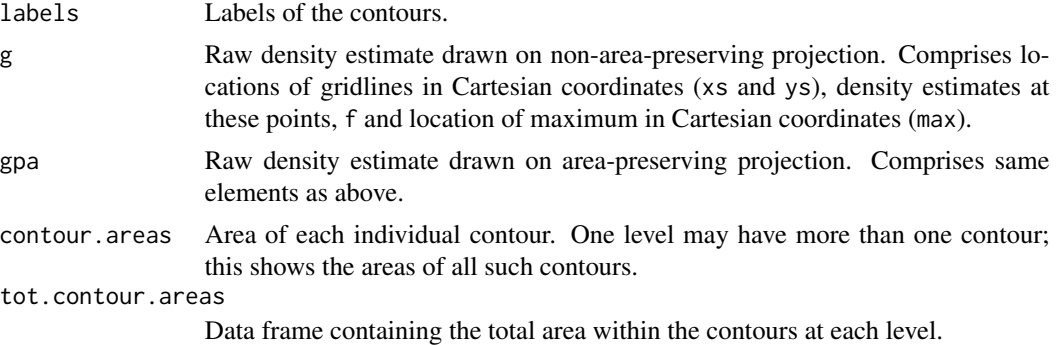

#### Author(s)

David Sterratt

<span id="page-15-2"></span>CountSet *Subclass of* [FeatureSet](#page-23-1) *to represent counts centred on points*

#### Description

A CountSet contains information about points located on [Outline](#page-50-1)s. Each CountSet contains a list of matrices, each of which has columns labelled X and Y describing the cartesian coordinates (in the unscaled coordinate frame) of the centres of boxes in the Outline, and a column C representing the counts in those boxes.

#### Super classes

[retistruct::FeatureSetCommon](#page-0-0) -> [retistruct::FeatureSet](#page-0-0) -> CountSet

#### **Methods**

#### Public methods:

- [CountSet\\$new\(\)](#page-4-0)
- [CountSet\\$reconstruct\(\)](#page-15-1)
- [CountSet\\$clone\(\)](#page-6-6)

Method new(): Constructor

#### *Usage:*

```
CountSet$new(data = NULL, cols = NULL)
```
*Arguments:*

data List of matrices describing data. Each matrix should have columns named X, Y and C

cols Named vector of colours for each data set. The name is used as the ID (label) for the data set. The colours should be names present in the output of the [colors](#page-0-0) function

<span id="page-15-1"></span>Method reconstruct(): Map the CountSet to a [ReconstructedOutline](#page-69-1)

# <span id="page-16-0"></span>create.polar.cart.grid 17

*Usage:* CountSet\$reconstruct(ro) *Arguments:* ro The [ReconstructedOutline](#page-69-1)

Method clone(): The objects of this class are cloneable with this method.

*Usage:* CountSet\$clone(deep = FALSE) *Arguments:* deep Whether to make a deep clone.

# Author(s)

David Sterratt

create.polar.cart.grid

*Create grid on projection of hemisphere onto plane*

# Description

Create grid on projection of hemisphere onto plane

# Usage

create.polar.cart.grid(pa, res, phi0)

# Arguments

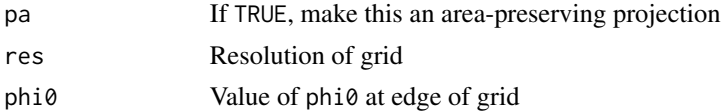

# Value

List containing:

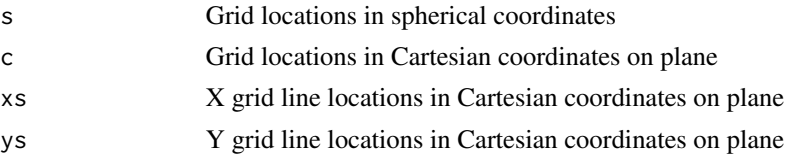

# Author(s)

<span id="page-17-0"></span>

### Description

Read a retinal dataset in CSV format. Each dataset is a folder containing a file called outline.csv that specifies the outline in X-Y coordinates. It may also contain a file datapoints.csv, containing the locations of data points and a file datacounts.csv, containing the locations of data counts; see [read.datapoints](#page-65-1) and [read.datacounts](#page-65-2) for the formats of these files. The folder may also contain a file od.csv specifying the coordinates of the optic disc.

# Usage

```
csv.read.dataset(dataset, report = message)
```
# Arguments

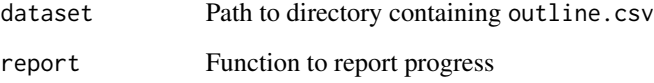

#### Value

A [RetinalOutline](#page-77-1) object

#### Author(s)

David Sterratt

dE *The deformation energy gradient function*

#### Description

The function that computes the gradient of the energy (or error) of the deformation of the mesh from the flat outline to the sphere. This depends on the locations of the points given in spherical coordinates. The function is designed to take these as a vector that is received from the optim function.

# Usage

```
dE(
 p,
  Cu,
 C,
  L,
 B,
 T,
 A,
 R,
 Rset,
  i0,
 phi0,
  lambda0,
 Nphi,
 N,
 alpha = 1,x0,
 nu = 1,
  verbose = FALSE
)
```
# Arguments

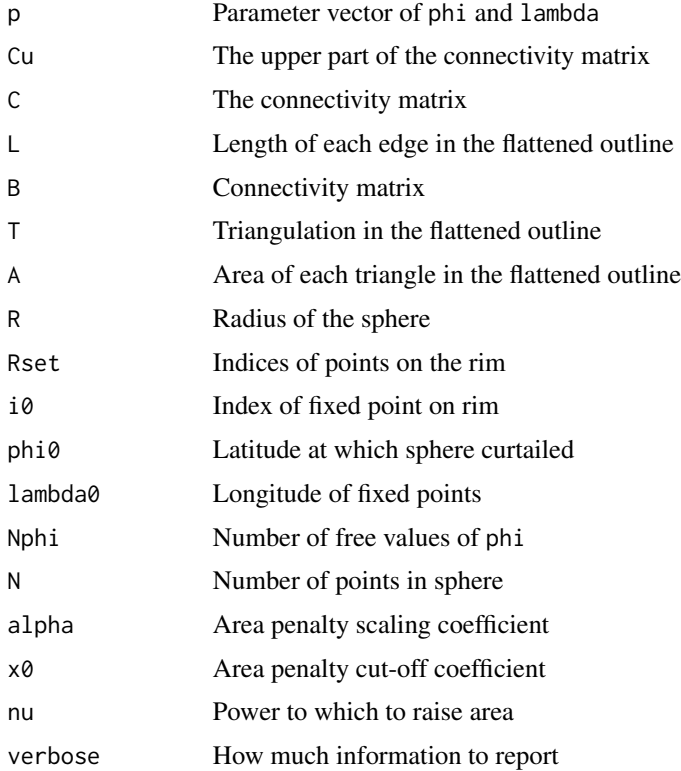

# <span id="page-19-0"></span>Value

A vector representing the derivative of the energy of this particular configuration with respect to the parameter vector

# Author(s)

David Sterratt

depthplot3D *Draw the "flat" outline in 3D with depth information*

# Description

Draw the "flat" outline in 3D with depth information

#### Usage

depthplot3D(r, ...)

#### Arguments

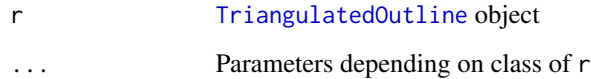

#### Author(s)

David Sterratt

E *The deformation energy function*

# Description

The function that computes the energy (or error) of the deformation of the mesh from the flat outline to the sphere. This depends on the locations of the points given in spherical coordinates. The function is designed to take these as a vector that is received from the optim function.

# Usage

```
E(
  p,
  Cu,
 C,
  L,
 B,
 T,
 A,
 R,
 Rset,
  i0,
 phi0,
  lambda0,
 Nphi,
 N,
 alpha = 1,x0,
 nu = 1,
  verbose = FALSE
)
```
# Arguments

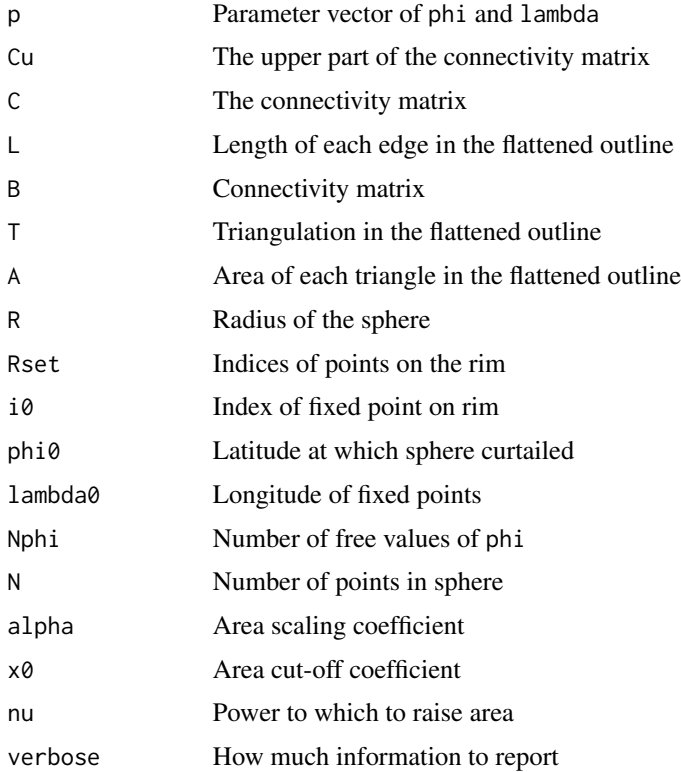

# <span id="page-21-0"></span>Value

A single value, representing the energy of this particular configuration

# Author(s)

David Sterratt

Ecart *The deformation energy function*

# Description

The function that computes the energy (or error) of the deformation of the mesh from the flat outline to the sphere. This depends on the locations of the points given in spherical coordinates. The function is designed to take these as a vector that is received from the optim function.

#### Usage

Ecart(P, Cu, L, T, A, R, alpha = 1,  $x0$ , nu = 1, verbose = FALSE)

#### Arguments

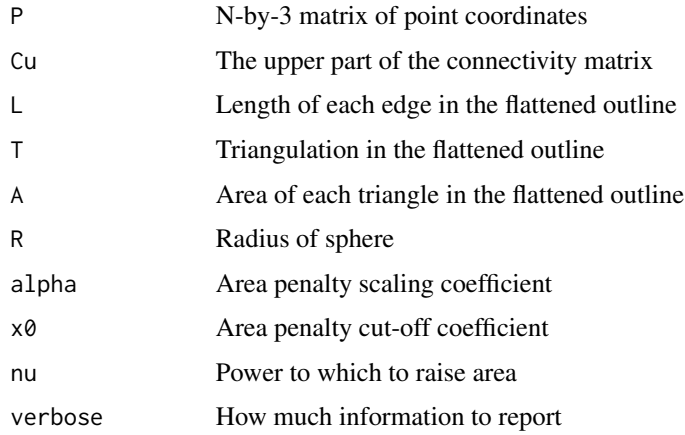

# Value

A single value, representing the energy of this particular configuration

# Author(s)

# Description

Piecewise, smooth function that increases linearly with negative arguments.

$$
f(x) = \begin{cases} -(x - x_0/2) & x < 0\\ \frac{1}{2x_0}(x - x_0)^2 & 0 < x < x_0\\ 0 & x \ge x_0 \end{cases}
$$

# Usage

 $f(x, x0)$ 

#### Arguments

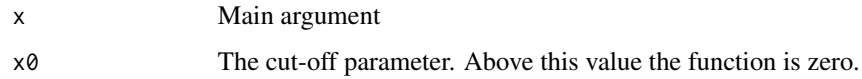

#### Value

The value of the function.

# Author(s)

David Sterratt

Fcart *The deformation energy gradient function*

# Description

The function that computes the gradient of the energy (or error) of the deformation of the mesh from the flat outline to the sphere. This depends on the locations of the points given in spherical coordinates. The function is designed to take these as a vector that is received from the optim function.

#### Usage

```
Fcart(P, C, L, T, A, R, alpha = 1, \times0, nu = 1, verbose = FALSE)
```
<span id="page-22-1"></span><span id="page-22-0"></span>

#### Arguments

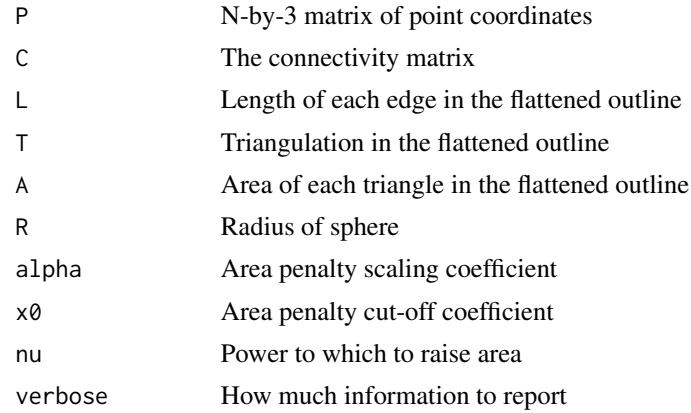

#### Value

A vector representing the derivative of the energy of this particular configuration with respect to the parameter vector

# Author(s)

David Sterratt

<span id="page-23-1"></span>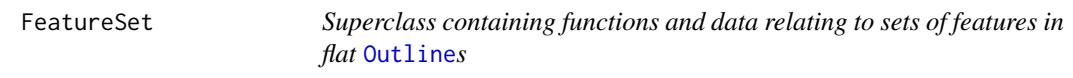

# Description

A FeatureSet contains information about features located on [Outline](#page-50-1)s. Each FeatureSet contains a list of matrices, each of which has columns labelled X and Y describing the cartesian coordinates of points on the Outline, in the unscaled coordinate frame. Derived classes, e.g. a [CountSet](#page-15-2), may have extra columns. Each matrix in the list has an associated label and colour, which is used by plotting functions.

# Super class

[retistruct::FeatureSetCommon](#page-0-0) -> FeatureSet

#### Methods

Public methods:

- [FeatureSet\\$new\(\)](#page-4-0)
- [FeatureSet\\$clone\(\)](#page-6-6)

Method new(): Constructor

<span id="page-23-0"></span>

<span id="page-24-0"></span>*Usage:*

FeatureSet\$new(data = NULL, cols = NULL, type = NULL)

*Arguments:*

data List of matrices describing data. Each matrix should have columns named X and Y

cols Named vector of colours for each data set. The name is used as the ID (label) for the data set. The colours should be names present in the output of the [colors](#page-0-0) function

type String

Method clone(): The objects of this class are cloneable with this method.

*Usage:* FeatureSet\$clone(deep = FALSE) *Arguments:* deep Whether to make a deep clone.

# Author(s)

David Sterratt

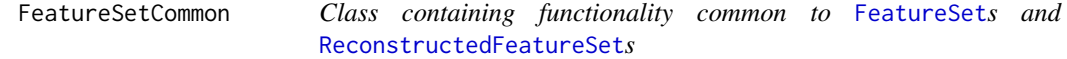

#### Description

An FeatureSetCommon has functionality for retrieving sets of features (e.g. points or landmarks associated with an outline)

#### Public fields

- data List of matrices describing data
- cols Vector of colours for each data set
- type String giving type of feature set

#### Methods

#### Public methods:

- [FeatureSetCommon\\$getIndex\(\)](#page-24-1)
- [FeatureSetCommon\\$getIDs\(\)](#page-25-0)
- [FeatureSetCommon\\$setID\(\)](#page-25-1)
- [FeatureSetCommon\\$getFeature\(\)](#page-25-2)
- [FeatureSetCommon\\$getFeatures\(\)](#page-25-3)
- [FeatureSetCommon\\$getCol\(\)](#page-25-4)
- <span id="page-24-1"></span>• [FeatureSetCommon\\$clone\(\)](#page-6-6)

# Method getIndex(): Get numeric index of features

*Usage:* FeatureSetCommon\$getIndex(fid) *Arguments:* fid Feature ID (string)

#### <span id="page-25-0"></span>Method getIDs(): Get IDs of features

*Usage:* FeatureSetCommon\$getIDs() *Returns:* Vector of IDs of features

# <span id="page-25-1"></span>Method setID(): Set name

*Usage:* FeatureSetCommon\$setID(i, fid) *Arguments:* i Numeric index of feature fid Feature ID (string)

# <span id="page-25-2"></span>Method getFeature(): Get feature by feature ID

*Usage:* FeatureSetCommon\$getFeature(fid) *Arguments:* fid Feature ID string

*Returns:* Matrix describing feature

#### <span id="page-25-3"></span>Method getFeatures(): Get all features

*Usage:*

FeatureSetCommon\$getFeatures()

# <span id="page-25-4"></span>Method getCol(): Get colour in which to plot feature ID

*Usage:* FeatureSetCommon\$getCol(fid)

*Arguments:*

fid Feature ID string

Method clone(): The objects of this class are cloneable with this method.

*Usage:*

FeatureSetCommon\$clone(deep = FALSE)

*Arguments:*

deep Whether to make a deep clone.

# Author(s)

# <span id="page-26-0"></span>Description

This is an implementation of the FIRE algorithm for structural relaxation put forward by Bitzek et al. (2006)

# Usage

```
fire(
 r,
 force,
 restraint,
 m = 1,dt = 0.1,
 maxmove = 100,dtmax = 1,
 Nmin = 5,
  finc = 1.1,
  fdec = 0.5,
  astart = 0.1,
 fa = 0.99,a = 0.1,
 nstep = 100,
  tol = 1e-05,verbose = FALSE,
 report = message)
```
# Arguments

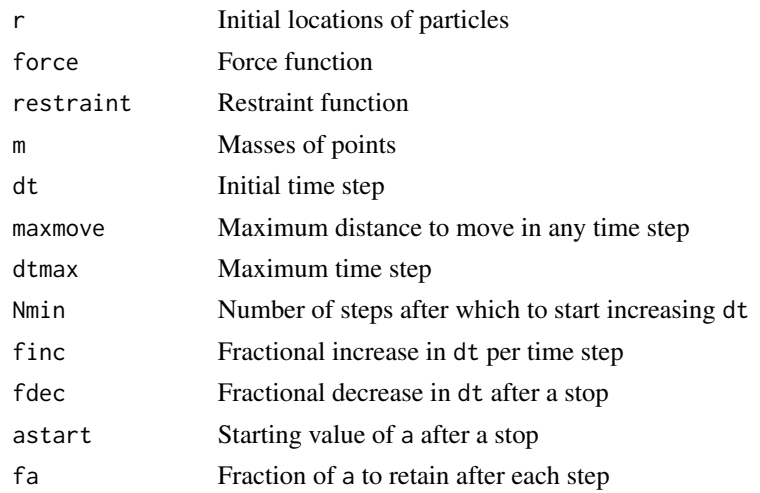

<span id="page-27-0"></span>28 flatplot

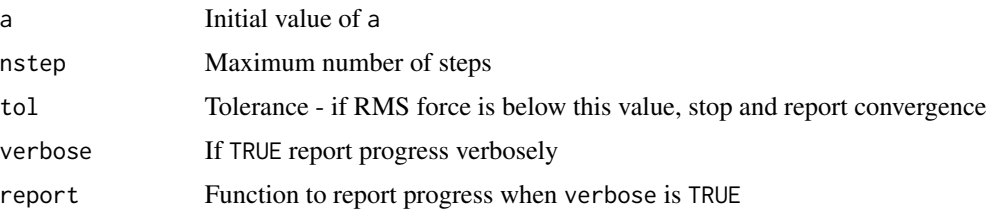

# Value

List containing  $x$ , the positions of the points, conv, which is 0 if convergence as occurred and 1 otherwise, and frms, the root mean square of the forces on the particles.

#### Author(s)

David Sterratt

#### References

Bitzek, E., Koskinen, P., G\"ahler, F., Moseler, M., and Gumbsch, P. (2006). Structural relaxation made simple. Phys. Rev. Lett., 97:170201.

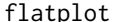

*Plot "flat" (unreconstructed) representation of outline* 

# Description

Plot "flat" (unreconstructed) representation of outline

# Usage

 $flatplot(x, \alpha x t = "n", \alpha lim = NULL, \gamma lim = NULL, ...)$ 

# Arguments

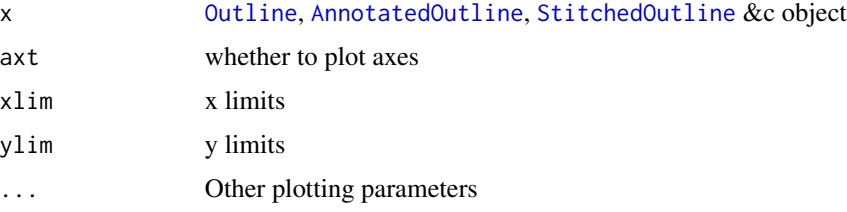

# Author(s)

<span id="page-28-0"></span>flatplot.AnnotatedOutline

*Flat plot of AnnotatedOutline*

# Description

Plot flat [AnnotatedOutline](#page-3-1). The user markup is displayed by default.

# Usage

```
## S3 method for class 'AnnotatedOutline'
flatplot(x, \alpha x t = "n", \alpha x t = NULL, \gamma t = NULL, \alpha x t = TRUE, ...)
```
# Arguments

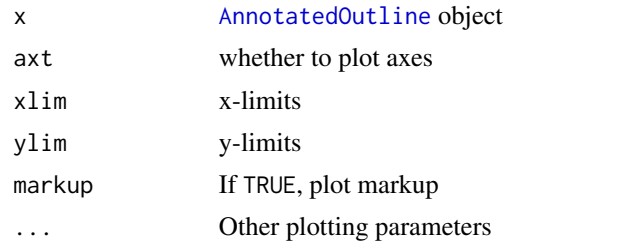

## Author(s)

David Sterratt

flatplot.Outline *Flat plot of outline*

#### Description

Plot flat [Outline](#page-50-1).

# Usage

```
## S3 method for class 'Outline'
flatplot(
 x,
 axt = "n".xlim = NULL,ylim = NULL,
 add = FALSE,image = TRUE,scalebar = 1,
```

```
rimset = FALSE,
  pids = FALSE,
  pid.joggle = 0,
  lwd.outline = 1,
  ...
\overline{\phantom{a}}
```
# Arguments

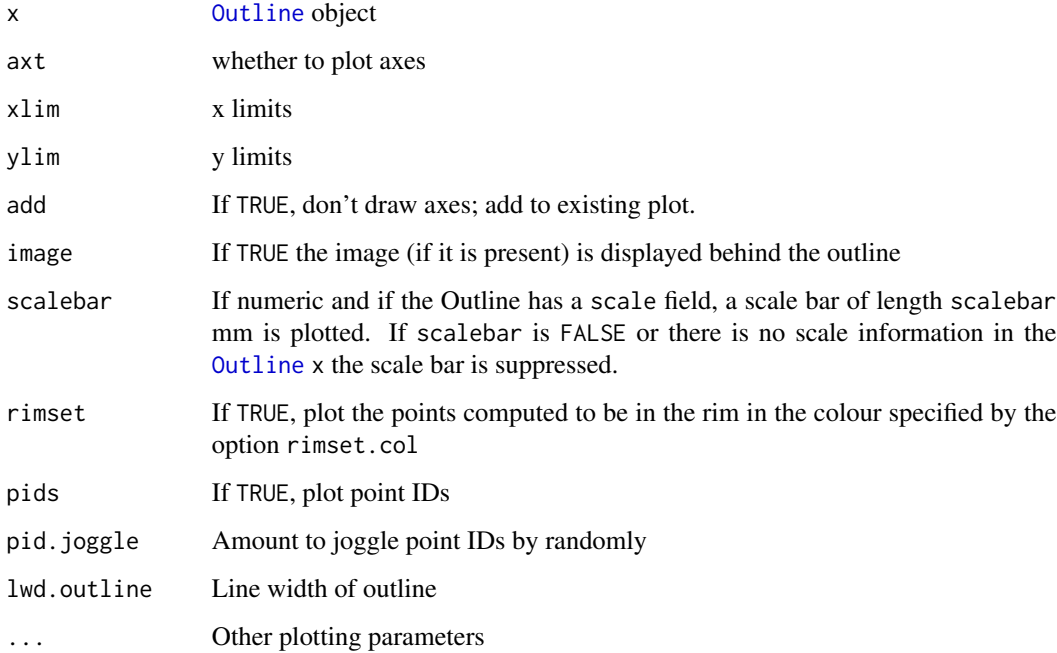

# Author(s)

David Sterratt

flatplot.ReconstructedOutline *Flat plot of reconstructed outline*

# Description

Plot [ReconstructedOutline](#page-69-1) object. This adds a mesh of gridlines from the spherical retina (described by points phi, lambda and triangulation Tt and cut-off point phi0) onto a flattened retina (described by points P and triangulation T).

<span id="page-29-0"></span>

# <span id="page-30-0"></span>flatplot.StitchedOutline 31

# Usage

```
## S3 method for class 'ReconstructedOutline'
flatplot(
  x,
 axt = "n",xlim = NULL,
 ylim = NULL,
 grid = TRUE,
 strain = FALSE,
  ...
\mathcal{L}
```
# Arguments

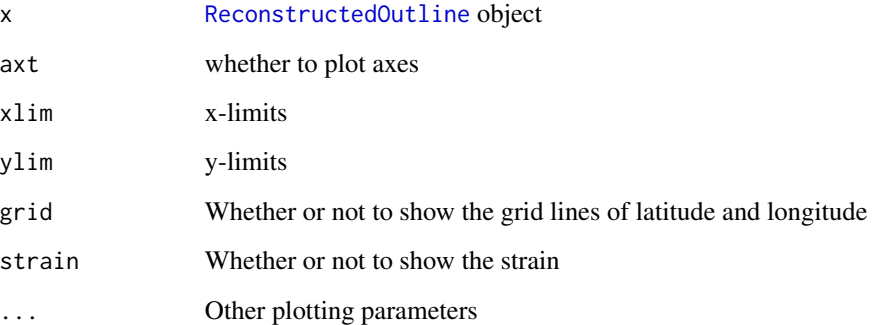

# Author(s)

David Sterratt

flatplot.StitchedOutline

*Flat plot of AnnotatedOutline*

# Description

Plot flat [StitchedOutline](#page-102-1). If the optional argument stitch is TRUE the user markup is displayed.

#### Usage

```
## S3 method for class 'StitchedOutline'
flatplot(x, axt = "n", xlim = NULL, ylim = NULL, stitch = TRUE, lwd = 1, ...)
```
# <span id="page-31-0"></span>Arguments

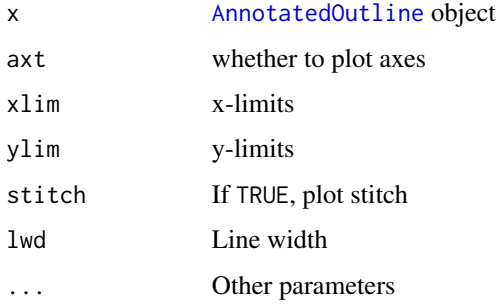

# Author(s)

David Sterratt

flatplot.TriangulatedOutline *Plot flat* [TriangulatedOutline](#page-106-1)*.*

# Description

Plot flat [TriangulatedOutline](#page-106-1).

# Usage

## S3 method for class 'TriangulatedOutline'  $flatplot(x, \, axt = "n", \, xlim = NULL, \, ylim = NULL, \, mesh = TRUE, \, ...)$ 

# Arguments

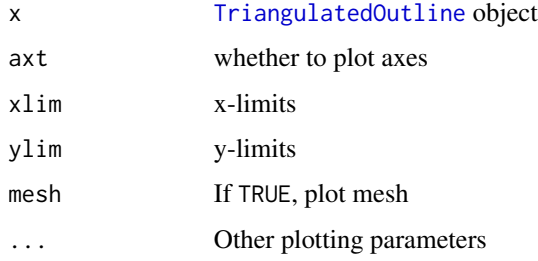

# Author(s)

<span id="page-32-0"></span>flipped.triangles *Determine indices of triangles that are flipped*

#### Description

In the projection of points onto the sphere, some triangles maybe flipped, i.e. in the wrong orientation. This functions determines which triangles are flipped by computing the vector pointing to the centre of each triangle and comparing this direction to vector product of two sides of the triangle.

#### Usage

```
flipped.triangles(Ps, Tt, R = 1)
```
#### Arguments

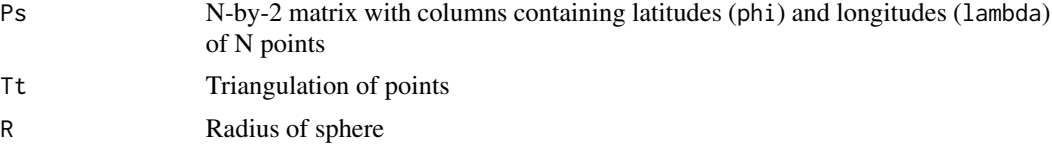

#### Value

List containing:

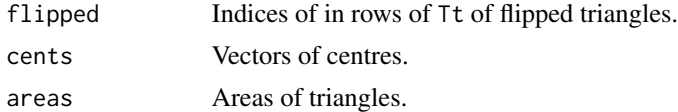

# Author(s)

David Sterratt

```
flipped.triangles.cart
```
*Determine indices of triangles that are flipped*

#### Description

In the projection of points onto the sphere, some triangles maybe flipped, i.e. in the wrong orientation. This function determines which triangles are flipped by computing the vector pointing to the centre of each triangle and comparing this direction to vector product of two sides of the triangle.

#### Usage

flipped.triangles.cart(P, Tt, R)

# <span id="page-33-0"></span>Arguments

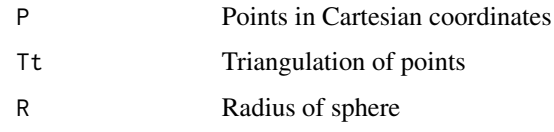

# Value

List containing:

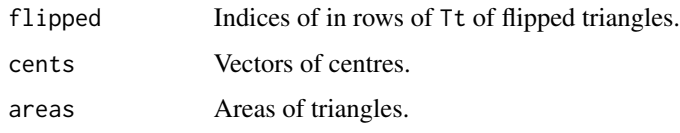

# Author(s)

David Sterratt

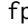

fp *Piecewise smooth function used in area penalty*

# Description

Derivative of [f](#page-22-1)

# Usage

fp(x, x0)

# Arguments

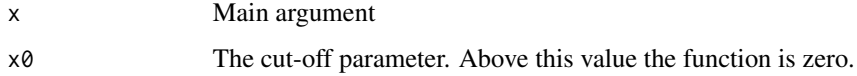

# Value

The value of the function.

# Author(s)

<span id="page-34-0"></span>Fragment *Construct an outline object. This sanitises the input points* P*, as described below.*

#### Description

Construct an outline object. This sanitises the input points P, as described below. Construct an outline object. This sanitises the input points P, as described below.

#### Public fields

P A N-by-2 matrix of points of the Outline arranged in anticlockwise order

gf For each row of P, the index of P that is next in the outline travelling anticlockwise (forwards)

gb For each row of P, the index of P that is next in the outline travelling clockwise (backwards)

h For each row of P, the correspondence of that point (which will be to itself initially)

A.tot Total area of the Fragment

#### Methods

#### Public methods:

- [Fragment\\$initializeFromPoints\(\)](#page-34-1)
- [Fragment\\$clone\(\)](#page-6-6)

<span id="page-34-1"></span>Method initializeFromPoints(): Initialise a Fragment from a set of points

*Usage:*

Fragment\$initializeFromPoints(P)

*Arguments:*

P An N-by-2 matrix of points of the Outline

Method clone(): The objects of this class are cloneable with this method.

*Usage:*

Fragment\$clone(deep = FALSE)

*Arguments:*

deep Whether to make a deep clone.

#### Author(s)

<span id="page-35-0"></span>identity.transform *The identity transformation*

#### Description

The identity transformation

# Usage

identity.transform(r, ...)

#### Arguments

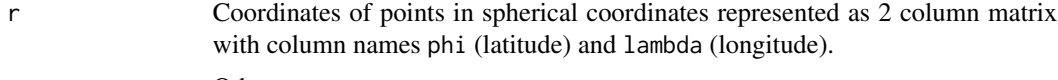

... Other arguments

# Value

Identical matrix

#### Author(s)

David Sterratt

idt.read.dataset *Read one of the Thompson lab's retinal datasets*

#### Description

Read one of the Thompson lab's retinal datasets. Each dataset is a folder containing a SYS file in SYSTAT format and a MAP file in text format. The SYS file specifies the locations of the data points and the MAP file specifies the outline.

#### Usage

```
idt.read.dataset(dataset, report = message, d.close = 0.25)
```
# Arguments

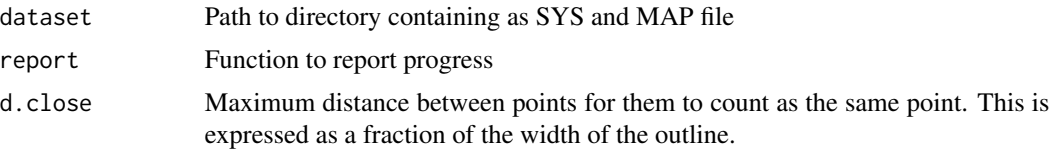
### ijroi.read.dataset 37

### Details

The function returns the outline of the retina. In order to do so, it has to join up the segments of the MAP file. The tracings are not always precise; sometimes there are gaps between points that are actually the same point. The parameter d.close specifies how close points must be to count as the same point.

#### Value

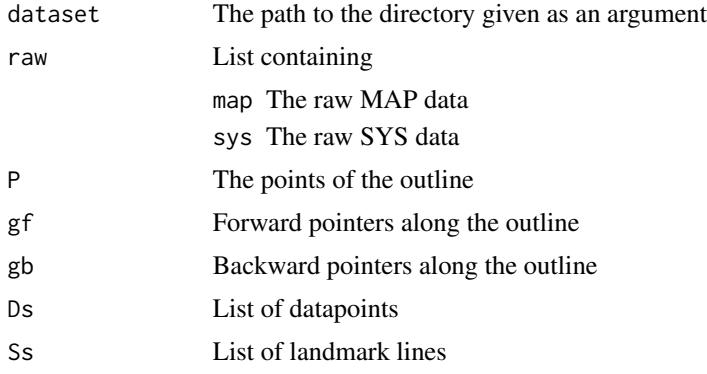

# Author(s)

David Sterratt

ijroi.read.dataset *Read a retinal dataset in IJROI format*

#### Description

Read a retinal dataset in IJROI format. Each dataset is a folder containing a file called outline.roi that specifies the outline in X-Y coordinates. It may also contain a file datapoints.csv, containing the locations of data points; see [read.datapoints](#page-65-0) for the format of this file. The folder may also contain a file od.roi specifying the coordinates of the optic disc.

# Usage

```
ijroi.read.dataset(dataset, report = report)
```
#### Arguments

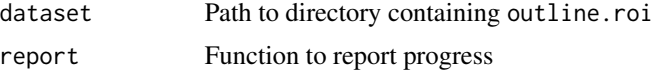

## Value

A [RetinalOutline](#page-77-0) object

# Author(s)

David Sterratt

interpolate.image *Interpolate values in image*

# Description

Interpolate values in image

# Usage

interpolate.image(im, P, invert.y = FALSE)

# Arguments

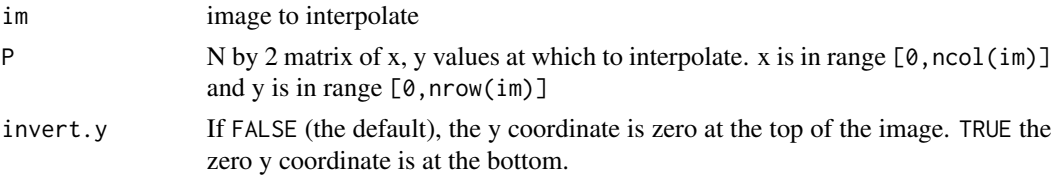

## Value

Vector of N interpolated values

# Author(s)

David Sterratt

invert.sphere *Invert sphere about its centre*

# Description

Invert sphere about its centre

# Usage

invert.sphere(r, ...)

# Arguments

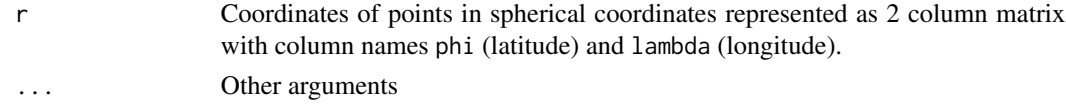

# Value

Matrix in same format, but with pi added to lambda and phi negated.

### Author(s)

David Sterratt

invert.sphere.to.hemisphere *Invert sphere to hemisphere*

# Description

Invert image of a partial sphere and scale the longitude so that points at latitude phi0 is projected onto a longitude of 0 degrees (the equator).

### Usage

```
invert.sphere.to.hemisphere(r, phi0, ...)
```
#### Arguments

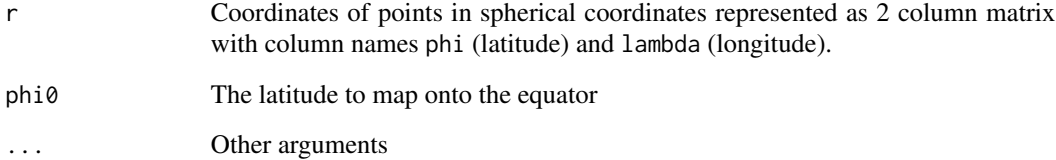

### Value

Matrix in same format, but with pi added to lambda and phi negated and scaled so that the longitude phi0 is projected to 0 degrees (the equator)

# Author(s)

karcher.mean.sphere *Karcher mean on the sphere*

# Description

The Karcher mean of a set of points on a manifold is defined as the point whose sum of squared Riemann distances to the points is minimal. On a sphere using spherical coordinates this distance can be computed using the formula for central angle.

#### Usage

 $karcher.mean.sphere(x, na.rm = FALSE, var = FALSE)$ 

# Arguments

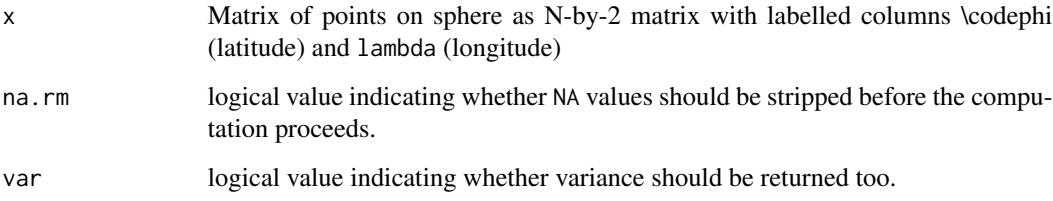

#### Value

Vector of means with components named phi and lambda. If var is TRUE, a list containing mean and variance in elements mean and var.

#### Author(s)

David Sterratt

# References

Heo, G. and Small, C. G. (2006). Form representations and means for landmarks: A survey and comparative study. *Computer Vision and Image Understanding*, 102:188-203.

#### See Also

[central.angle](#page-11-0)

kde.compute.concentration

*Find the optimal concentration for a set of data*

# Description

Find the optimal concentration for a set of data

#### Usage

kde.compute.concentration(mu)

# Arguments

mu Data in spherical coordinates

## Value

The optimal concentration

# Author(s)

David Sterratt

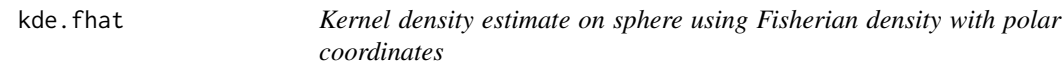

# Description

Kernel density estimate on sphere using Fisherian density with polar coordinates

# Usage

kde.fhat(r, mu, kappa)

### Arguments

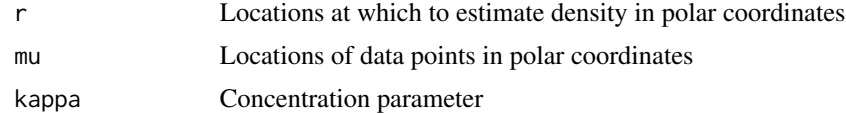

## Value

Vector of density estimates

# Author(s)

David Sterratt

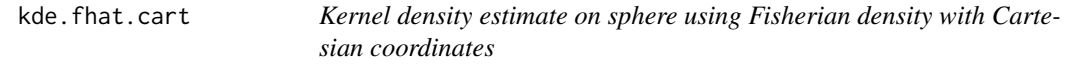

# Description

Kernel density estimate on sphere using Fisherian density with Cartesian coordinates

# Usage

kde.fhat.cart(r, mu, kappa)

# Arguments

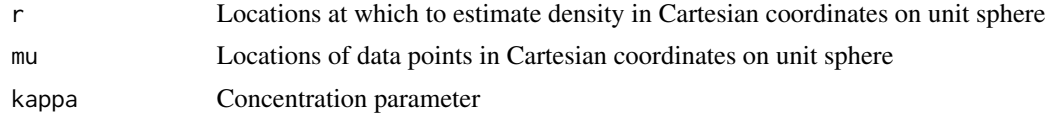

### Value

Vector of density estimates

#### Author(s)

David Sterratt

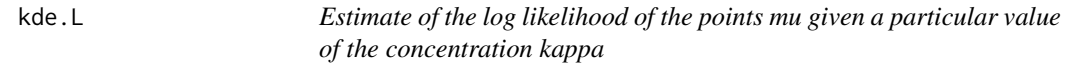

# Description

Estimate of the log likelihood of the points mu given a particular value of the concentration kappa

# Usage

```
kde.L(mu, kappa)
```
# Arguments

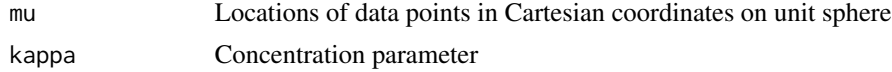

# kr.compute.concentration 43

# Value

Log likelihood of data

# Author(s)

David Sterratt

kr.compute.concentration

*Find the optimal concentration for a set of data*

# Description

Find the optimal concentration for a set of data

## Usage

kr.compute.concentration(mu, y)

# Arguments

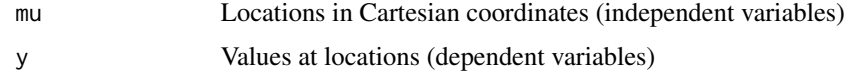

### Value

The optimal concentration

# Author(s)

David Sterratt

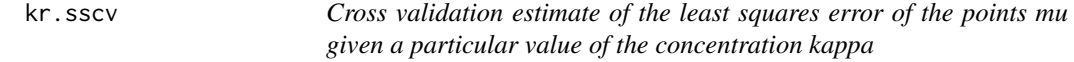

# Description

Cross validation estimate of the least squares error of the points mu given a particular value of the concentration kappa

# Usage

kr.sscv(mu, y, kappa)

44 kr.yhat

# Arguments

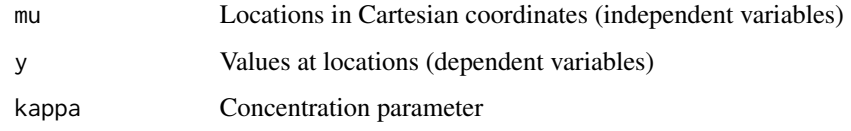

# Value

Least squares error

# Author(s)

David Sterratt

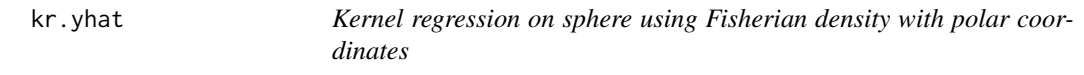

# Description

Kernel regression on sphere using Fisherian density with polar coordinates

# Usage

kr.yhat(r, mu, y, kappa)

# Arguments

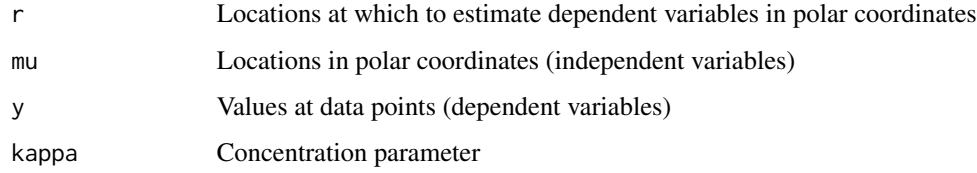

# Value

Estimates of dependent variables at locations r

# Author(s)

# Description

Kernel regression on sphere using Fisherian density with Cartesian coordinates

### Usage

kr.yhat.cart(r, mu, y, kappa)

# Arguments

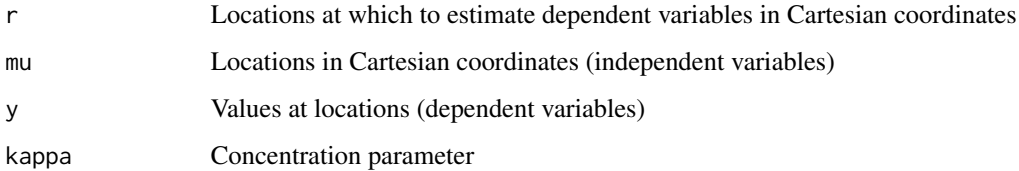

#### Value

Estimates of dependent variables at locations r

# Author(s)

David Sterratt

<span id="page-44-0"></span>LandmarkSet *Subclass of* [FeatureSet](#page-23-0) *to represent points*

## Description

A LandmarkSet contains information about points located on [Outline](#page-50-0)s. Each LandmarkSet contains a list of matrices, each of which has columns labelled X and Y describing the cartesian coordinates (in the unscaled coordinate frame) of points in landmarks on the Outline.

#### Super classes

[retistruct::FeatureSetCommon](#page-0-0) -> [retistruct::FeatureSet](#page-0-0) -> LandmarkSet

# Methods

#### Public methods:

- [LandmarkSet\\$new\(\)](#page-4-0)
- [LandmarkSet\\$reconstruct\(\)](#page-15-0)
- [LandmarkSet\\$clone\(\)](#page-6-0)

#### Method new(): Constructor

*Usage:*

LandmarkSet\$new(data = NULL, cols = NULL)

*Arguments:*

data List of matrices describing data. Each matrix should have columns named X and Y

cols Named vector of colours for each data set. The name is used as the ID (label) for the data set. The colours should be names present in the output of the [colors](#page-0-0) function

Method reconstruct(): Map the LandmarkSet to a [ReconstructedOutline](#page-69-0)

*Usage:* LandmarkSet\$reconstruct(ro) *Arguments:* ro The [ReconstructedOutline](#page-69-0)

Method clone(): The objects of this class are cloneable with this method.

*Usage:* LandmarkSet\$clone(deep = FALSE) *Arguments:*

deep Whether to make a deep clone.

### Author(s)

David Sterratt

line.line.intersection

*Determine intersection between two lines*

# Description

Determine the intersection of two lines L1 and L2 in two dimensions, using the formula described by Weisstein.

#### Usage

```
line.line.intersection(P1, P2, P3, P4, interior.only = FALSE)
```
#### list.datasets 47

### Arguments

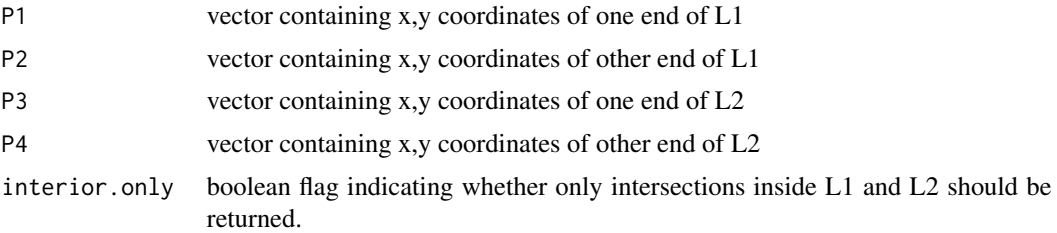

### Value

Vector containing x,y coordinates of intersection of L1 and L2. If L1 and L2 are parallel, this is infinite-valued. If interior.only is TRUE, then when the intersection does not occur between P1 and P2 and P3 and P4, a vector containing NAs is returned.

## Author(s)

David Sterratt

### Source

Weisstein, Eric W. "Line-Line Intersection." From MathWorld–A Wolfram Web Resource. [http:](http://mathworld.wolfram.com/Line-LineIntersection.html) [//mathworld.wolfram.com/Line-LineIntersection.html](http://mathworld.wolfram.com/Line-LineIntersection.html)

#### Examples

## Intersection of two intersecting lines line.line.intersection(c(0, 0), c(1, 1), c(0, 1), c(1, 0))

## Two lines that don't intersect line.line.intersection(c(0, 0), c(0, 1), c(1, 0), c(1, 1))

list.datasets *List datasets underneath a directory*

#### Description

List valid datasets underneath a directory. This reports all directories that appear to be valid.

#### Usage

list.datasets(path = ".", verbose = FALSE)

## Arguments

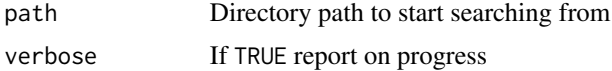

# Value

A vector of directories containing datasets

#### Author(s)

David Sterratt

list\_to\_R6 *Convert an list created by R6\_to\_list() into an R6 object.*

#### Description

Convert an list created by R6\_to\_list() into an R6 object.

#### Usage

list\_to\_R6(l)

#### Arguments

l list created by R6\_to\_list()

#### Value

R6 object or list list

### Author(s)

David Sterratt

lvsLplot *Plot the fractional change in length of mesh edges*

#### Description

Plot the fractional change in length of mesh edges. The length of each edge in the mesh in the reconstructed object is plotted against each edge in the spherical object. The points are colourcoded according to the amount of log strain each edge is under.

# Usage

 $lvsLplot(r, ...)$ 

## Arguments

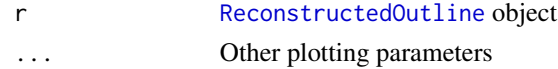

#### name.list 49

# Author(s)

David Sterratt

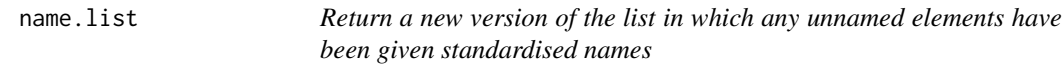

# Description

Return a new version of the list in which any unnamed elements have been given standardised names

# Usage

name.list(l)

# Arguments

l the list with unnamed elements

# Value

The list with standardised names

### Author(s)

David Sterratt

normalise.angle *Bring angle into range*

# Description

Bring angle into range

#### Usage

normalise.angle(theta)

# Arguments

theta Angle to bring into range [-pi,pi]

## Value

Normalised angle

# Author(s)

David Sterratt

orthographic *Orthographic projection*

# Description

Orthographic projection

## Usage

```
orthographic(r, proj.centre = cbind(phi = 0, lambda = 0), ...)
```
# Arguments

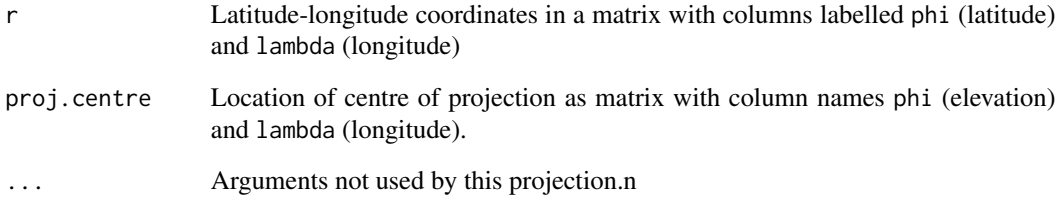

# Value

Two-column matrix with columns labelled x and y of locations of projection of coordinates on plane

# Author(s)

David Sterratt

## References

[http://en.wikipedia.org/wiki/Map\\_projection](http://en.wikipedia.org/wiki/Map_projection), [http://mathworld.wolfram.com/Orthogr](http://mathworld.wolfram.com/OrthographicProjection.html)aphicProjection. [html](http://mathworld.wolfram.com/OrthographicProjection.html)

<span id="page-50-0"></span>

#### Description

An Outline has contains the polygon describing the outline and an image associated with the outline.

#### Super class

[retistruct::OutlineCommon](#page-0-0) -> Outline

# Public fields

P A N-by-2 matrix of points of the Outline arranged in anticlockwise order

scale The length of one unit of P in arbitrary units

units String giving units of scaled P, e.g. "um"

gf For each row of P, the index of P that is next in the outline travelling anticlockwise (forwards)

gb For each row of P, the index of P that is next in the outline travelling clockwise (backwards)

h For each row of P, the correspondence of that point (which will be to itself initially)

im An image as a raster object

#### Methods

# Public methods:

- [Outline\\$new\(\)](#page-4-0)
- [Outline\\$getImage\(\)](#page-51-0)
- [Outline\\$replaceImage\(\)](#page-51-1)
- [Outline\\$mapFragment\(\)](#page-51-2)
- [Outline\\$mapPids\(\)](#page-51-3)
- [Outline\\$addPoints\(\)](#page-51-4)
- [Outline\\$getPoints\(\)](#page-51-5)
- [Outline\\$getPointsScaled\(\)](#page-52-0)
- [Outline\\$getRimSet\(\)](#page-6-1)
- [Outline\\$getOutlineSet\(\)](#page-52-1)
- [Outline\\$getOutlineLengths\(\)](#page-52-2)
- [Outline\\$addFeatureSet\(\)](#page-52-3)
- [Outline\\$clone\(\)](#page-6-0)

Method new(): Construct an outline object. This sanitises the input points P.

*Usage:* Outline\$new( $P = NULL$ , scale = NA, im = NULL, units = NA) *Arguments:*

#### 52 **Outline**

P An N-by-2 matrix of points of the Outline scale The length of one unit of P in arbitrary units im The image as a raster object units String giving units of scaled P, e.g. "um"

#### <span id="page-51-0"></span>Method getImage(): Image accessor

*Usage:* Outline\$getImage() *Returns:* An image as a raster object

#### <span id="page-51-1"></span>Method replaceImage(): Image setter

*Usage:* Outline\$replaceImage(im)

*Arguments:*

im An image as a raster object

#### <span id="page-51-2"></span>Method mapFragment(): Map the point IDs of a [Fragment](#page-34-0) on the point IDs of this Outline

*Usage:*

Outline\$mapFragment(fragment, pids)

*Arguments:*

fragment [Fragment](#page-34-0) to map pids Point IDs in Outline of points in [Fragment](#page-34-0)

#### <span id="page-51-3"></span>Method mapPids(): Map references to points

```
Usage:
Outline$mapPids(x, y, pids)
```
*Arguments:*

x References to point indices in source

y References to existing point indices in target

pids IDs of points in point register

*Returns:* New references to point indices in target

<span id="page-51-4"></span>Method addPoints(): Add points to the outline register of points

*Usage:* Outline\$addPoints(P)

*Arguments:*

P 2 column matrix of points to add

*Returns:* The ID of each added point in the register. If points already exist a point will not be created in the register, but an ID will be returned

<span id="page-51-5"></span>Method getPoints(): Get unscaled mesh points

*Usage:*

#### Outline 53

Outline\$getPoints()

*Returns:* Matrix with columns X and Y

<span id="page-52-0"></span>Method getPointsScaled(): Get scaled mesh points

*Usage:*

Outline\$getPointsScaled()

*Returns:* Matrix with columns X and Y which is exactly scale times the matrix returned by getPoints

Method getRimSet(): Get set of points on rim

*Usage:* Outline\$getRimSet()

*Returns:* Vector of point IDs, i.e. indices of the rows in the matrices returned by getPoints and getPointsScaled

<span id="page-52-1"></span>Method getOutlineSet(): Get points on the edge of the outline

*Usage:* Outline\$getOutlineSet()

*Returns:* Vector of points IDs on outline

<span id="page-52-2"></span>Method getOutlineLengths(): Get lengths of edges of the outline

*Usage:*

Outline\$getOutlineLengths()

*Returns:* Vector of lengths of edges connecting neighbouring points

<span id="page-52-3"></span>Method addFeatureSet(): Add a [FeatureSet,](#page-23-0) e.g. a [PointSet](#page-58-0) or [LandmarkSet](#page-44-0)

*Usage:*

Outline\$addFeatureSet(fs)

*Arguments:*

fs [FeatureSet](#page-23-0) to add

Method clone(): The objects of this class are cloneable with this method.

*Usage:* Outline\$clone(deep = FALSE)

*Arguments:* deep Whether to make a deep clone.

#### Author(s)

## Description

An OutlineCommon has functionality for retrieving sets of features (e.g. points or landmarks associated with an outline)

#### Public fields

version Version of reconstruction file data format

featureSets List of feature sets associated with the outline, which may be of various types, e.g. a [PointSet](#page-58-0) or [LandmarkSet](#page-44-0)

### **Methods**

#### Public methods:

- [OutlineCommon\\$getFeatureSets\(\)](#page-53-0)
- [OutlineCommon\\$getFeatureSet\(\)](#page-53-1)
- [OutlineCommon\\$clearFeatureSets\(\)](#page-53-2)
- [OutlineCommon\\$getIDs\(\)](#page-25-0)
- [OutlineCommon\\$getFeatureSetTypes\(\)](#page-54-0)
- [OutlineCommon\\$clone\(\)](#page-6-0)

#### <span id="page-53-0"></span>Method getFeatureSets(): Get all the feature sets

*Usage:*

OutlineCommon\$getFeatureSets()

*Returns:* List of [FeatureSets](#page-23-0) associated with the outline

<span id="page-53-1"></span>Method getFeatureSet(): Get all feature sets of a particular type, e.g. [PointSet](#page-58-0) or [Landmark-](#page-44-0)[Set](#page-44-0)

*Usage:*

OutlineCommon\$getFeatureSet(type)

*Arguments:*

type The type of the feature set as a string

*Returns:* All [FeatureSets](#page-23-0) of that type

<span id="page-53-2"></span>Method clearFeatureSets(): Clear all feature sets from the outline

*Usage:*

OutlineCommon\$clearFeatureSets()

Method getIDs(): Get all the distinct IDs contained in the [FeatureSets](#page-23-0)

#### panlabel 55

*Usage:* OutlineCommon\$getIDs() *Returns:* Vector of IDs

<span id="page-54-0"></span>Method getFeatureSetTypes(): Get all the distinct types of [FeatureSets](#page-23-0)

*Usage:*

OutlineCommon\$getFeatureSetTypes()

*Returns:* Vector of types as strings, e.g. PointSet, LandmarkSet

Method clone(): The objects of this class are cloneable with this method.

*Usage:*

OutlineCommon\$clone(deep = FALSE)

*Arguments:*

deep Whether to make a deep clone.

panlabel *Ancillary function to place labels*

### Description

Ancillary function to place labels

#### Usage

 $panlabel(panlabel, line = -0.7)$ 

# Arguments

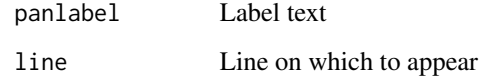

# Author(s)

parabola.arclength *Arc length of a parabola y=x^2/4f*

# Description

Arc length of a parabola y=x^2/4f

# Usage

```
parabola.arclength(x1, x2, f)
```
# Arguments

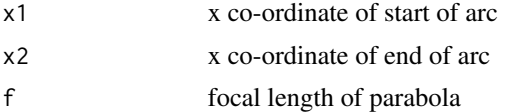

### Value

length of parabola arc

### Author(s)

David Sterratt

parabola.invarclength *Inverse arc length of a parabola y=x^2/4f*

# Description

Inverse arc length of a parabola y=x^2/4f

# Usage

```
parabola.invarclength(x1, s, f)
```
# Arguments

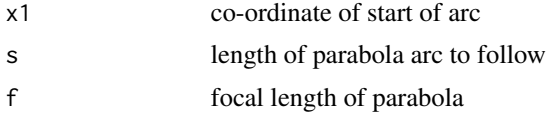

## Value

x co-ordinate of end of arc

# parse.dependencies 57

# Author(s)

David Sterratt

parse.dependencies *Parse dependencies*

# Description

Parse dependencies

#### Usage

```
parse.dependencies(deps)
```
#### Arguments

deps Text produced by, e.g., installed.packages()["packagename", "Suggests"]

#### Value

Table with package column, relationship column and version number

#### Author(s)

David Sterratt

PathOutline *Add point correspondences to the outline*

# Description

Add point correspondences to the outline

Add point correspondences to the outline

### Details

The member function stitchSubpaths() stitches together two subpaths of the outline. One subpath is stitched in the forward direction from the point indexed by VF0 to the point indexed by VF1. The other is stitched in the backward direction from VB0 to VB1. Each point in the subpath is linked to points in the opposing pathway at an equal or near-equal fraction along. If a point exists in the opposing pathway within a distance epsilon of the projection, this point is connected. If no point exists within this tolerance, a new point is created.

## Value

To the [Outline](#page-50-0) object this adds

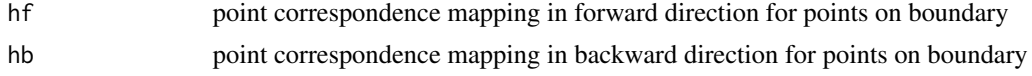

### Super classes

[retistruct::OutlineCommon](#page-0-0) -> [retistruct::Outline](#page-0-0) -> PathOutline

## Public fields

- hf Forward correspondences
- hb Backward correspondences

# Methods

## Public methods:

- [PathOutline\\$addPoints\(\)](#page-51-4)
- [PathOutline\\$nextPoint\(\)](#page-57-0)
- [PathOutline\\$insertPoint\(\)](#page-57-1)
- [PathOutline\\$stitchSubpaths\(\)](#page-58-1)
- [PathOutline\\$clone\(\)](#page-6-0)

Method addPoints(): Add points to the outline register of points

#### *Usage:*

PathOutline\$addPoints(P)

*Arguments:*

P 2 column matrix of points to add

*Returns:* The ID of each added point in the register. If points already exist a point will not be created in the register, but an ID will be returned

<span id="page-57-0"></span>Method nextPoint(): Get next point in path for

*Usage:*

PathOutline\$nextPoint(pids)

*Arguments:*

pids Point IDs of points to get next position

<span id="page-57-1"></span>Method insertPoint(): Insert point at a fractional distance between points

*Usage:*

PathOutline\$insertPoint(i0, i1, f)

*Arguments:*

- i0 Point ID of first point
- i1 Point ID of second point

#### PointSet 59

f Fraction of distance between points i0 and i1 at which to insert point

<span id="page-58-1"></span>Method stitchSubpaths(): Stitch subpaths

*Usage:* PathOutline\$stitchSubpaths(VF0, VF1, VB0, VB1, epsilon) *Arguments:* VF0 First vertex of "forward" subpath VF1 Second vertex of "forward" subpath VB0 First vertex of "backward" subpath VB1 Second vertex of "backward" subpath epsilon Minimum distance between points Method clone(): The objects of this class are cloneable with this method.

*Usage:* PathOutline\$clone(deep = FALSE) *Arguments:* deep Whether to make a deep clone.

<span id="page-58-0"></span>

PointSet *Subclass of* [FeatureSet](#page-23-0) *to represent points*

#### Description

A PointSet contains information about points located on [Outline](#page-50-0)s. Each PointSet contains a list of matrices, each of which has columns labelled X and Y describing the cartesian coordinates (in the unscaled coordinate frame) of points on the Outline.

#### Super classes

[retistruct::FeatureSetCommon](#page-0-0) -> [retistruct::FeatureSet](#page-0-0) -> PointSet

#### **Methods**

### Public methods:

- [PointSet\\$new\(\)](#page-4-0)
- [PointSet\\$reconstruct\(\)](#page-15-0)
- [PointSet\\$clone\(\)](#page-6-0)

### Method new(): Constructor

*Usage:* PointSet\$new(data = NULL, cols = NULL) *Arguments:*

data List of matrices describing data. Each matrix should have columns named X and Y

cols Named vector of colours for each data set. The name is used as the ID (label) for the data set. The colours should be names present in the output of the [colors](#page-0-0) function

Method reconstruct(): Map the PointSet to a [ReconstructedOutline](#page-69-0)

*Usage:* PointSet\$reconstruct(ro) *Arguments:* ro The [ReconstructedOutline](#page-69-0)

Method clone(): The objects of this class are cloneable with this method.

*Usage:* PointSet\$clone(deep = FALSE) *Arguments:* deep Whether to make a deep clone.

### Author(s)

David Sterratt

polar.cart.to.sphere.spherical

*Convert polar projection in Cartesian coordinates to spherical coordinates on sphere*

### Description

This is the inverse of [sphere.spherical.to.polar.cart](#page-97-0)

#### Usage

```
polar.cart.to.sphere.spherical(r, pa = FALSE, preserve = "latitude")
```
#### Arguments

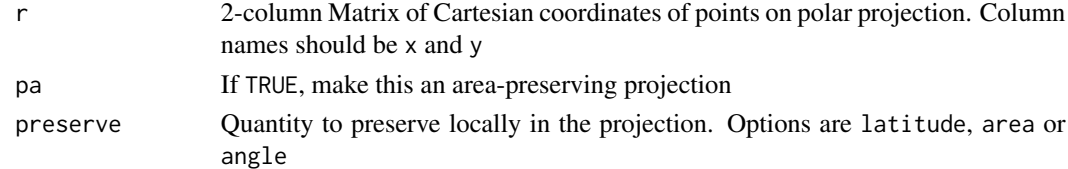

#### Value

2-column Matrix of spherical coordinates of points on sphere. Column names are phi and lambda.

#### Author(s)

# Description

Place text at bottom right of [projection](#page-60-0)

# Usage

```
polartext(text)
```
# Arguments

text Test to place

# Author(s)

David Sterratt

# <span id="page-60-0"></span>projection *Plot projection of a reconstructed outline*

# Description

Plot projection of a reconstructed outline

# Usage

projection(r, ...)

# Arguments

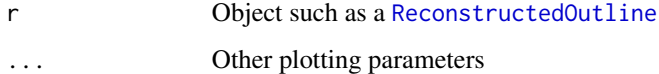

# Author(s)

projection.ReconstructedOutline

*Projection of a reconstructed outline*

### Description

Draw a projection of a [ReconstructedOutline](#page-69-0). This method sets up the grid lines and the angular labels and draws the image.

## Usage

```
## S3 method for class 'ReconstructedOutline'
projection(
  r,
  transform = identity.transform,
  axisdir = cbind(phi = 90, lambda = 0),
  projection = azimuthal.equalarea,
 proj.centre = cbind(phi = 0, lambda = 0),
  lambdaim = c(-180, 180),
  philim = c(-90, 90),
  labels = c(0, 90, 180, 270),
  mesh = FALSE,grid = TRUE,grid.bg = "transparent",
  grid.int.minor = 15,
  grid.int.major = 45,
  colatitude = TRUE,
  pole = FALSE,
  image = TRUE,markup = TRUE,
  add = FALSE,max.proj.dim = getOption("max.proj.dim"),
  ...
\mathcal{L}
```
#### Arguments

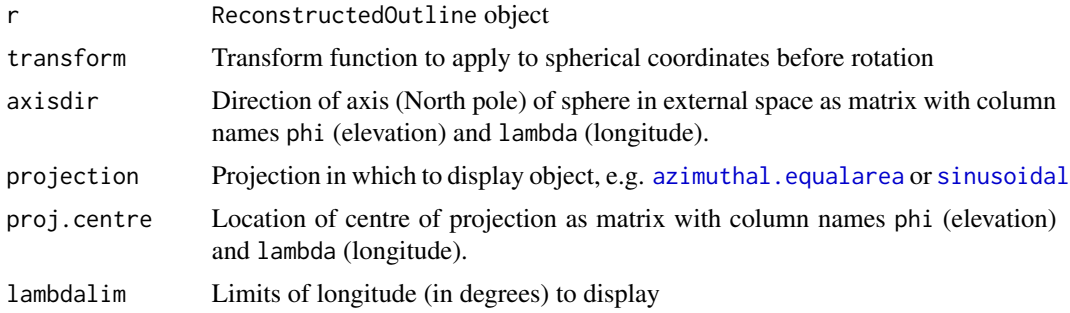

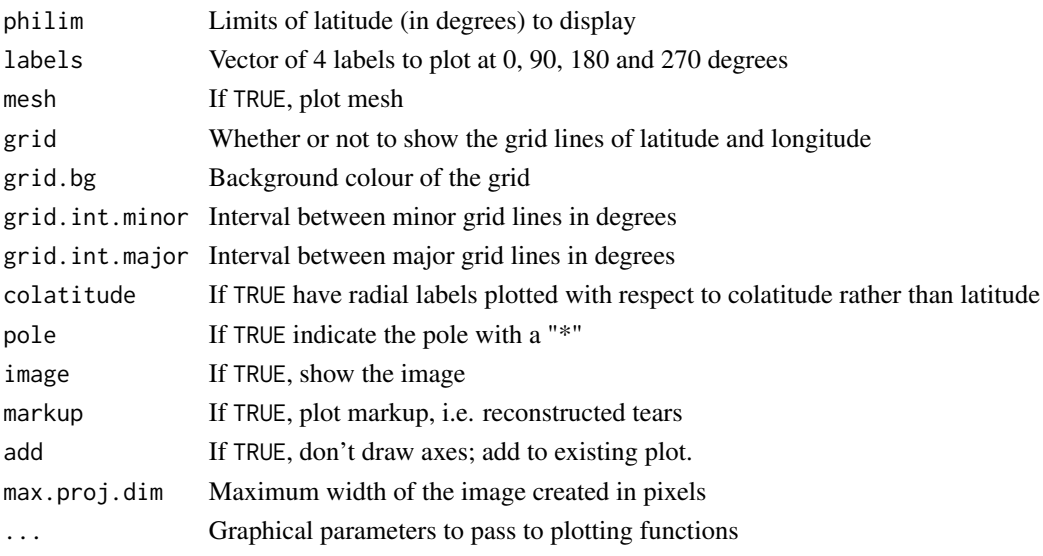

projection.RetinalReconstructedOutline *Plot projection of reconstructed dataset*

### Description

Plot projection of reconstructed dataset

### Usage

```
## S3 method for class 'RetinalReconstructedOutline'
projection(
  r,
  transform = identity.transform,
 projection = azimuthal.equalarea,
  axisdir = cbind(phi = 90, lambda = 0),
  proj.centre = cbind(phi = 0, lambda = 0),
  lambdalim = c(-180, 180),
  datapoints = TRUE,
  datapoint.means = TRUE,
  datapoint.contours = FALSE,
  grouped = FALSE,
  grouped.contours = FALSE,
  landmarks = TRUE,
  mesh = FALSE,
  grid = TRUE,image = TRUE,ids = r\getIBs(),
  ...
\mathcal{L}
```
# Arguments

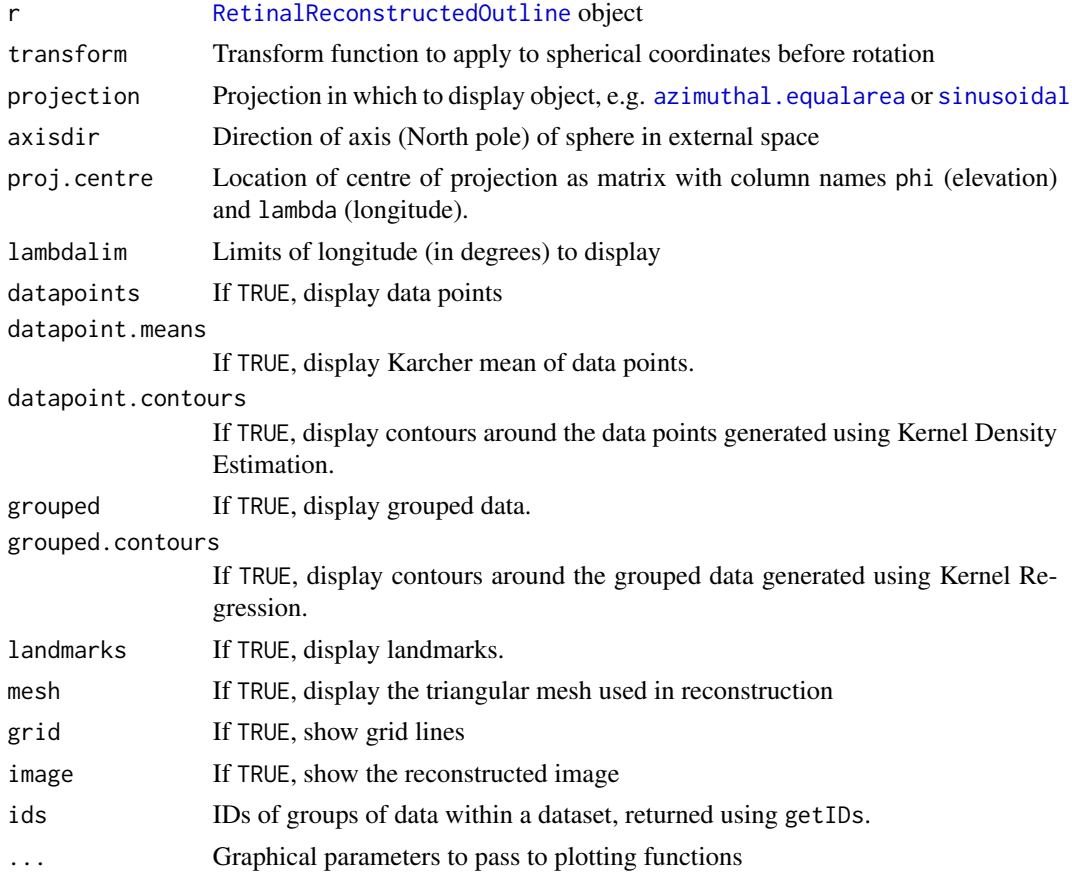

R6\_to\_list *Convert an R6 object into a list, ignoring functions and environments*

# Description

Convert an R6 object into a list, ignoring functions and environments

# Usage

 $R6_to_list(r, path = "", envs = list())$ 

# Arguments

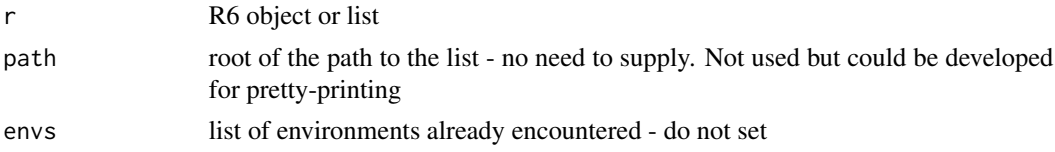

#### Rcart 65

# Value

List with structure mirroring the R6 object.

# Author(s)

David Sterratt

# Rcart *Restore points to spherical manifold*

# Description

Restore points to spherical manifold after an update of the Lagrange integration rule

# Usage

Rcart(P, R, Rset, i0, phi0, lambda0)

# Arguments

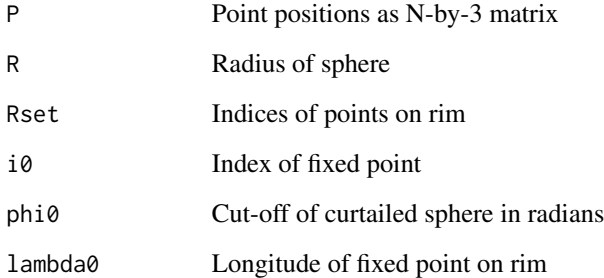

# Value

Points projected back onto sphere

### Author(s)

#### Description

Read data counts from a file 'datacounts.csv' in the directory dataset. The CSV file should contain two columns for every dataset. Each pair of columns must contain a unique name in the first cell of the first row and a valid colour in the second cell of the first row. In the remaining rows, the X coordinates of data counts should be in the first column and the Y coordinates should be in the second column.

#### Usage

```
read.datacounts(dataset)
```
#### Arguments

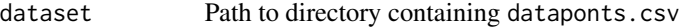

## Value

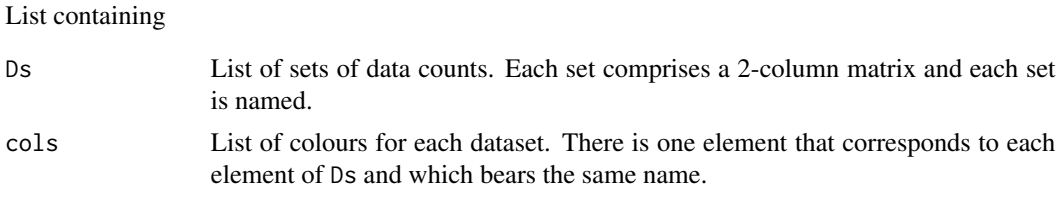

#### Author(s)

David Sterratt

<span id="page-65-0"></span>read.datapoints *Read data points in CSV format*

#### Description

Read data points from a file dataponts.csv in the directory dataset. The CSV should contain two columns for every dataset. Each pair of columns must contain a unique name in the first cell of the first row and a valid colour in the second cell of the first row. In the remaining rows, the X coordinates of data points should be in the first column and the Y coordinates should be in the second column.

#### Usage

```
read.datapoints(dataset)
```
### ReconstructedCountSet 67

### Arguments

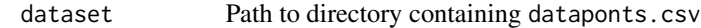

#### Value

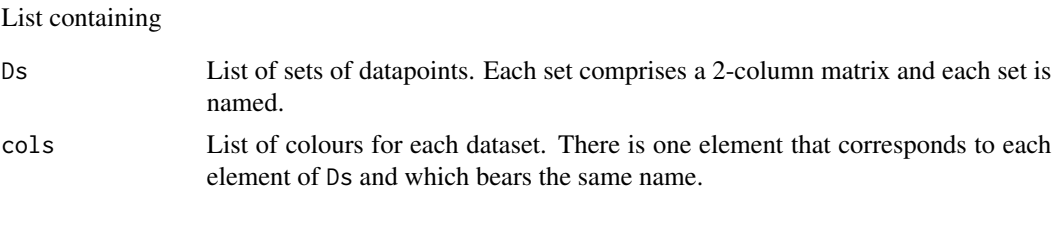

#### Author(s)

David Sterratt

<span id="page-66-0"></span>ReconstructedCountSet *Class containing functions and data to map [CountSets](#page-15-1) to [Recon](#page-69-0)[structedOutlines](#page-69-0)*

### Description

A ReconstructedCountSet contains information about features located on [ReconstructedOutline](#page-69-0)s. Each ReconstructedCountSet contains a list of matrices, each of which has columns labelled phi (latitude) and lambda (longitude) describing the spherical coordinates of points on the ReconstructedOutline, and a column C representing the counts at these points.

#### Super classes

[retistruct::FeatureSetCommon](#page-0-0) -> [retistruct::ReconstructedFeatureSet](#page-0-0) -> ReconstructedCountSet

# Public fields

KR Kernel regression

#### Methods

#### Public methods:

- [ReconstructedCountSet\\$new\(\)](#page-4-0)
- [ReconstructedCountSet\\$getKR\(\)](#page-67-0)
- [ReconstructedCountSet\\$clone\(\)](#page-6-0)

#### Method new(): Constructor

*Usage:* ReconstructedCountSet\$new(fs = NULL, ro = NULL) *Arguments:*

fs [FeatureSet](#page-23-0) to reconstruct ro [ReconstructedOutline](#page-69-0) to which feature set should be mapped

<span id="page-67-0"></span>Method getKR(): Get kernel regression estimate of grouped data points

*Usage:*

ReconstructedCountSet\$getKR()

*Returns:* Kernel regression computed using [compute.kernel.estimate](#page-14-0)

Method clone(): The objects of this class are cloneable with this method.

*Usage:*

ReconstructedCountSet\$clone(deep = FALSE)

*Arguments:*

deep Whether to make a deep clone.

#### Author(s)

David Sterratt

ReconstructedFeatureSet

*Class containing functions and data to map [FeatureSets](#page-23-0) to [Recon](#page-69-0)[structedOutlines](#page-69-0)*

# Description

A ReconstructedFeatureSet contains information about features located on [ReconstructedOutline](#page-69-0)s. Each ReconstructedFeatureSet contains a list of matrices, each of which has columns labelled phi (latitude) and lambda (longitude) describing the spherical coordinates of points on the ReconstructedOutline. Derived classes, e.g. a [ReconstructedCountSet](#page-66-0), may have extra columns. Each matrix in the list has an associated label and colour, which is used by plotting functions.

### Super class

[retistruct::FeatureSetCommon](#page-0-0) -> ReconstructedFeatureSet

### Methods

#### Public methods:

- [ReconstructedFeatureSet\\$new\(\)](#page-4-0)
- [ReconstructedFeatureSet\\$clone\(\)](#page-6-0)

#### Method new(): Constructor

*Usage:* ReconstructedFeatureSet\$new(fs = NULL, ro = NULL) *Arguments:*

## ReconstructedLandmarkSet 69

fs [FeatureSet](#page-23-0) to reconstruct

ro [ReconstructedOutline](#page-69-0) to which feature set should be mapped

Method clone(): The objects of this class are cloneable with this method.

*Usage:*

ReconstructedFeatureSet\$clone(deep = FALSE)

*Arguments:*

deep Whether to make a deep clone.

# Author(s)

David Sterratt

ReconstructedLandmarkSet

*Class containing functions and data to map [LandmarkSets](#page-44-0) to [Recon](#page-69-0)[structedOutlines](#page-69-0)*

### Description

A ReconstructedLandmarkSet contains information about features located on [ReconstructedOutline](#page-69-0)s. Each ReconstructedLandmarkSet contains a list of matrices, each of which has columns labelled phi (latitude) and lambda (longitude) describing the spherical coordinates of points on the ReconstructedOutline.

#### Super classes

[retistruct::FeatureSetCommon](#page-0-0) -> [retistruct::ReconstructedFeatureSet](#page-0-0) -> ReconstructedLandmarkSet

#### **Methods**

Public methods:

• [ReconstructedLandmarkSet\\$clone\(\)](#page-6-0)

Method clone(): The objects of this class are cloneable with this method.

*Usage:*

ReconstructedLandmarkSet\$clone(deep = FALSE)

*Arguments:*

deep Whether to make a deep clone.

#### Author(s)

<span id="page-69-0"></span>ReconstructedOutline *Class containing functions to reconstruct [StitchedOutlines](#page-102-0) and store the associated data*

# **Description**

The function reconstruct reconstructs outline into spherical surface Reconstruct outline into spherical surface.

### Super class

[retistruct::OutlineCommon](#page-0-0) -> ReconstructedOutline

### Public fields

- ol Annotated outline
- ol0 Original Annotated outline
- Pt Transformed cartesian mesh points
- Tt Transformed triangulation
- Ct Transformed links
- Cut Transformed links
- Bt Transformed binary vector representation of edge indices onto a binary vector representation of the indices of the points linked by the edge
- Lt Transformed lengths
- ht Transformed correspondences
- u Indices of unique points in untransformed space
- U Transformed indices of unique points in untransformed space
- Rsett Transformed rim set
- i0t Transformed marker
- H mapping from edges onto corresponding edges
- Ht Transformed mapping from edges onto corresponding edges
- phi0 Rim angle
- R Radius of spherical template
- lambda0 Longitude of pole on rim
- lambda Longitudes of transformed mesh points
- phi Latitudes of transformed mesh points
- Ps Location of mesh point on sphere in spherical coordinates
- n Number of mesh points
- alpha Weighting of areas in energy function
- x0 Area cut-off coefficient

nflip0 Initial number flipped triangles

nflip Final number flipped triangles

opt Optimisation object

E.tot Energy function including area

E.l Energy function based on lengths alone

mean.strain Mean strain

mean.logstrain Mean log strain

debug Debug function

## **Methods**

## Public methods:

- [ReconstructedOutline\\$loadOutline\(\)](#page-70-0)
- [ReconstructedOutline\\$reconstruct\(\)](#page-15-0)
- [ReconstructedOutline\\$mergePointsEdges\(\)](#page-71-0)
- [ReconstructedOutline\\$projectToSphere\(\)](#page-72-0)
- [ReconstructedOutline\\$getStrains\(\)](#page-72-1)
- [ReconstructedOutline\\$optimiseMapping\(\)](#page-72-2)
- [ReconstructedOutline\\$optimiseMappingCart\(\)](#page-73-0)
- [ReconstructedOutline\\$transformImage\(\)](#page-73-1)
- [ReconstructedOutline\\$getIms\(\)](#page-73-2)
- [ReconstructedOutline\\$getTearCoords\(\)](#page-73-3)
- [ReconstructedOutline\\$getFeatureSet\(\)](#page-53-1)
- [ReconstructedOutline\\$reconstructFeatureSets\(\)](#page-74-0)
- [ReconstructedOutline\\$getPoints\(\)](#page-51-5)
- [ReconstructedOutline\\$mapFlatToSpherical\(\)](#page-74-1)
- [ReconstructedOutline\\$clone\(\)](#page-6-0)

<span id="page-70-0"></span>Method loadOutline(): Load [AnnotatedOutline](#page-3-0) into ReconstructedOutline object

```
Usage:
ReconstructedOutline$loadOutline(
  ol,
  n = 500,alpha = 8,
  x0 = 0.5,
  plot.3d = FALSE,dev.float = NA,
  dev.polar = NA,
  report = retistruct::report,
  debug = FALSE)
Arguments:
```
ol [AnnotatedOutline](#page-3-0) object, containing the following information

n Number of points in triangulation.

alpha Area scaling coefficient

x0 Area cut-off coefficient

plot.3d Whether to show 3D picture during optimisation.

dev.flat Device to plot grid onto. Value of NA (default) means no plotting.

dev.polar Device display projection. Value of NA (default) means no plotting.

report Function to report progress.

debug If TRUE print extra debugging output

Method reconstruct(): Reconstruct Reconstruction proceeds in a number of stages:

- 1. The flat object is triangulated with at least n triangles. This can introduce new vertices in the rim.
- 2. The triangulated object is stitched.
- 3. The stitched object is triangulated again, but this time it is not permitted to add extra vertices to the rim.
- 4. The corresponding points determined by the stitching process are merged to form a new set of merged points and a new triangulation.
- 5. The merged points are projected roughly to a sphere.

6. The locations of the points on the sphere are moved so as to minimise the energy function.

*Usage:*

```
ReconstructedOutline$reconstruct(
 plot.3d = FALSE,dev.float = NA,
  dev.polar = NA,
  report = getOption("retistruct.report")
)
```
*Arguments:*

plot.3d If TRUE make a 3D plot in an RGL window

dev.flat Device handle for plotting flatplot updates to. If NA don't make any flat plots dev.polar Device handle for plotting polar plot updates to. If NA don't make any polar plots. report Function to report progress. Control argument to pass to optim

<span id="page-71-0"></span>Method mergePointsEdges(): Merge stitched points and edges. Create merged and transformed versions (all suffixed with t) of a number of existing variables, as well as a matrix Bt, which maps a binary vector representation of edge indices onto a binary vector representation of the indices of the points linked by the edge. Sets following fields

- PtTransformed point locations
- TtTransformed triangulation
- CtTransformed connection set
- CutTransformed symmetric connection set
- BtTransformed binary vector representation of edge indices onto a binary vector representation of the indices of the points linked by the edge
- LtTransformed edge lengths
# ReconstructedOutline 73

- htTransformed correspondences
- uIndices of unique points in untransformed space
- UTransformed indices of unique points in untransformed space
- RsetThe set of points on the rim (which has been reordered)
- RsettTransformed set of points on rim
- i0tTransformed index of the landmark
- Hmapping from edges onto corresponding edges
- HtTransformed mapping from edges onto corresponding edges

*Usage:*

```
ReconstructedOutline$mergePointsEdges()
```
Method projectToSphere(): Project mesh points in the flat outline onto a sphere This takes the mesh points from the flat outline and maps them to the curtailed sphere. It uses the area of the flat outline and phi0 to determine the radius R of the sphere. It tries to get a good first approximation by using the function [stretchMesh](#page-103-0). The following fields are set:

- phiLatitude of mesh points.
- lmabdaLongitude of mesh points.
- RRadius of sphere.

*Usage:*

```
ReconstructedOutline$projectToSphere()
```
Method getStrains(): Return strains edges are under in spherical retina Set information about how edges on the sphere have been deformed from their flat state.

*Usage:*

```
ReconstructedOutline$getStrains()
```
*Returns:* A list containing two data frames flat and spherical. Each data frame contains for each edge in the flat or spherical meshes:

- LLength of the edge in the flat outline
- lLength of the corresponding edge on the sphere
- strainThe strain of each connection
- logstrainThe logarithmic strain of each connection

Method optimiseMapping(): Optimise the mapping from the flat outline to the sphere

*Usage:*

```
ReconstructedOutline$optimiseMapping(
 alpha = 4,
 x0 = 0.5,
 nu = 1,
  optim.method = "BFGS",
 plot.3d = FALSE,dev.float = NA,
 dev.polar = NA,
  control = list())
```
*Arguments:*

alpha Area penalty scaling coefficient

x0 Area penalty cut-off coefficient

nu Power to which to raise area

optim.method Method to pass to optim

plot.3d If TRUE make a 3D plot in an RGL window

dev.flat Device handle for plotting flatplot updates to. If NA don't make any flat plots dev.polar Device handle for plotting polar plot updates to. If NA don't make any polar plots. control Control argument to pass to optim

Method optimiseMappingCart(): Optimise the mapping from the flat outline to the sphere

# *Usage:* ReconstructedOutline\$optimiseMappingCart( alpha =  $4$ ,  $x0 = 0.5$ ,  $nu = 1$ , method = "BFGS",  $plot.3d = FALSE,$  $dev.float = NA$ , dev.polar = NA, ...  $\lambda$ *Arguments:* alpha Area penalty scaling coefficient

x0 Area penalty cut-off coefficient nu Power to which to raise area method Method to pass to optim plot.3d If TRUE make a 3D plot in an RGL window dev.flat Device handle for plotting grid to dev.polar Device handle for plotting polar plot to ... Extra arguments to pass to [fire](#page-26-0)

Method transformImage(): Transform an image into the reconstructed space Transform an image into the reconstructed space. The four corner coordinates of each pixel are transformed into spherical coordinates and a mask matrix with the same dimensions as im is created. This has TRUE for pixels that should be displayed and FALSE for ones that should not. Sets the field

• imsCoordinates of corners of pixels in spherical coordinates

*Usage:*

ReconstructedOutline\$transformImage()

<span id="page-73-0"></span>Method getIms(): Get coordinates of corners of pixels of image in spherical coordinates

*Usage:*

ReconstructedOutline\$getIms()

<span id="page-73-1"></span>*Returns:* Coordinates of corners of pixels in spherical coordinates

Method getTearCoords(): Get location of tear coordinates in spherical coordinates

*Usage:*

ReconstructedOutline\$getTearCoords()

*Returns:* Location of tear coordinates in spherical coordinates

Method getFeatureSet(): Get [ReconstructedFeatureSet](#page-67-0)

*Usage:*

ReconstructedOutline\$getFeatureSet(type)

*Arguments:*

type Base type of [FeatureSet](#page-23-0) as string. E.g. PointSet returns a [ReconstructedPointSet](#page-75-0)

Method reconstructFeatureSets(): Reconstruct any attached feature sets.

*Usage:*

ReconstructedOutline\$reconstructFeatureSets()

Method getPoints(): Get mesh points in spherical coordinates

*Usage:*

ReconstructedOutline\$getPoints()

*Returns:* Matrix with columns phi (latitude) and lambda (longitude)

Method mapFlatToSpherical(): Return location of point on sphere corresponding to point on the flat outline

*Usage:*

ReconstructedOutline\$mapFlatToSpherical(P)

*Arguments:*

P Cartesian coordinates on flat outline as a matrix with X and Y columns

Method clone(): The objects of this class are cloneable with this method.

*Usage:*

ReconstructedOutline\$clone(deep = FALSE)

*Arguments:*

deep Whether to make a deep clone.

# Author(s)

<span id="page-75-0"></span>ReconstructedPointSet *Class containing functions and data to map [PointSets](#page-58-0) to [Recon](#page-69-0)[structedOutlines](#page-69-0)*

# Description

A ReconstructedPointSet contains information about features located on [ReconstructedOutline](#page-69-0)s. Each ReconstructedPointSet contains a list of matrices, each of which has columns labelled phi (latitude) and lambda (longitude) describing the spherical coordinates of points on the Reconstructed-Outline.

## Super classes

[retistruct::FeatureSetCommon](#page-0-0) -> [retistruct::ReconstructedFeatureSet](#page-0-0) -> ReconstructedPointSet

# Public fields

KDE Kernel density estimate, computed using [compute.kernel.estimate](#page-14-0) in getKDE

# Methods

## Public methods:

- [ReconstructedPointSet\\$getMean\(\)](#page-75-1)
- [ReconstructedPointSet\\$getHullarea\(\)](#page-75-2)
- [ReconstructedPointSet\\$getKDE\(\)](#page-75-3)
- [ReconstructedPointSet\\$clone\(\)](#page-6-0)

<span id="page-75-1"></span>Method getMean(): Get Karcher mean of datapoints in spherical coordinates

*Usage:*

ReconstructedPointSet\$getMean()

*Returns:* Karcher mean of datapoints in spherical coordinates

<span id="page-75-2"></span>Method getHullarea(): Get area of convex hull around data points on sphere

*Usage:*

ReconstructedPointSet\$getHullarea()

*Returns:* Area in degrees squared

<span id="page-75-3"></span>Method getKDE(): Get kernel density estimate of data points

*Usage:* ReconstructedPointSet\$getKDE() *Returns:* See [compute.kernel.estimate](#page-14-0)

Method clone(): The objects of this class are cloneable with this method.

*Usage:* ReconstructedPointSet\$clone(deep = FALSE) *Arguments:* deep Whether to make a deep clone.

# Author(s)

David Sterratt

remove.identical.consecutive.rows *Remove identical consecutive rows from a matrix*

## Description

This is similar to unique(), but spares rows which are duplicated, but at different points in the matrix

# Usage

remove.identical.consecutive.rows(P)

## Arguments

P Source matrix

## Value

Matrix with identical consecutive rows removed.

#### Author(s)

David Sterratt

remove.intersections *Remove intersections between adjacent segments in a closed path*

#### Description

Suppose segments AB and CD intersect. Point B is replaced by the intersection point, defined B'. Point C is replaced by a point C' on the line B'D. The maximum distance of B'C' is given by the parameter d. If the distance l B'D is less than 2d, the distance B'C' is l/2.

## Usage

remove.intersections(P, d = 50)

## Arguments

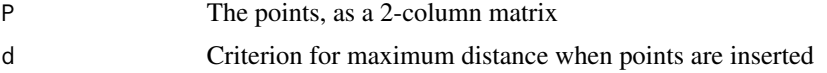

## Value

A new closed path without intersections

## Author(s)

David Sterratt

report *Reporting utility function*

#### Description

Calls function specified by option retistruct.report

## Usage

report(...)

# Arguments

... Arguments to reporting function

# Author(s)

David Sterratt

<span id="page-77-0"></span>RetinalOutline *Class containing functions and data relating to retinal outlines*

## Description

In addition to fields inherited from [StitchedOutline,](#page-102-0) a RetinalOutline contains a dataset field, describing the system path to dataset directory and metadata specific to retinae and some formats of retinae

An retinalOutline object. This contains the following fields:

## Super classes

```
retistruct::OutlineCommon -> retistruct::Outline -> retistruct::PathOutline -> retistruct::AnnotatedOutline
-> retistruct::TriangulatedOutline -> retistruct::StitchedOutline -> RetinalOutline
```
#### Public fields

DVflip TRUE if the raw data is flipped in the dorsoventral direction side The side of the eye ("Left" or "Right")

dataset File system path to dataset directory

# Methods

## Public methods:

- [RetinalOutline\\$new\(\)](#page-4-0)
- [RetinalOutline\\$clone\(\)](#page-6-0)

#### Method new(): Constructor

```
Usage:
RetinalOutline$new(..., dataset = NULL)
```
*Arguments:*

... Parameters to superclass constructors

dataset File system path to dataset directory

Method clone(): The objects of this class are cloneable with this method.

```
Usage:
RetinalOutline$clone(deep = FALSE)
Arguments:
deep Whether to make a deep clone.
```
## Author(s)

David Sterratt

<span id="page-78-0"></span>RetinalReconstructedOutline

*A version of [ReconstructedOutline](#page-69-0) that is specific to retinal datasets*

## Description

A RetinalReconstructedOutline overrides methods of [ReconstructedOutline](#page-69-0) so that they return data point and landmark coordinates that have been transformed according to the values of DVflip and side. When reconstructing, it also computes the "Optic disc displacement", i.e. the number of degrees subtended between the optic disc and the pole.

## Super classes

[retistruct::OutlineCommon](#page-0-0) -> [retistruct::ReconstructedOutline](#page-0-0) -> RetinalReconstructedOutline

#### Public fields

EOD Optic disc displacement in degrees

# **Methods**

## Public methods:

- [RetinalReconstructedOutline\\$getIms\(\)](#page-73-0)
- [RetinalReconstructedOutline\\$getTearCoords\(\)](#page-73-1)
- [RetinalReconstructedOutline\\$reconstruct\(\)](#page-15-0)
- [RetinalReconstructedOutline\\$getFeatureSet\(\)](#page-53-0)
- [RetinalReconstructedOutline\\$clone\(\)](#page-6-0)

Method getIms(): Get coordinates of corners of pixels of image in spherical coordinates, transformed according to the value of DVflip

*Usage:*

RetinalReconstructedOutline\$getIms()

*Returns:* Coordinates of corners of pixels in spherical coordinates

Method getTearCoords(): Get location of tear coordinates in spherical coordinates, transformed according to the value of DVflip

*Usage:*

RetinalReconstructedOutline\$getTearCoords()

*Returns:* Location of tear coordinates in spherical coordinates

Method reconstruct():

*Usage:*

RetinalReconstructedOutline\$reconstruct(...)

*Arguments:*

... Parameters to [ReconstructedOutline](#page-69-0)

Method getFeatureSet(): Get [ReconstructedFeatureSet,](#page-67-0) transformed according to the value of DVflip

*Usage:*

RetinalReconstructedOutline\$getFeatureSet(type)

*Arguments:*

type Base type of [FeatureSet](#page-23-0) as string. E.g. PointSet returns a [ReconstructedPointSet](#page-75-0)

Method clone(): The objects of this class are cloneable with this method.

*Usage:*

RetinalReconstructedOutline\$clone(deep = FALSE)

*Arguments:*

deep Whether to make a deep clone.

## Author(s)

## Description

Start the Retistruct GUI

# Usage

retistruct()

# Value

Object with getData() method to return reconstructed retina data and environment this which contains variables in object.

# See Also

gWidgets2

<span id="page-80-0"></span>retistruct.batch *Batch operation using the parallel package*

# Description

This function reconstructs a number of datasets, using the R parallel package to distribute the reconstruction of multiple datasets across CPUs. If datasets is not specified the function recurses through a directory tree starting at tldir, determining whether the directory contains valid raw data and markup, and performing the reconstruction if it does.

## Usage

```
retistruct.batch(
 tldir = ".".outputdir = tldir,
  datasets = NULL,device = "pdf",titrate = FALSE,
 cpu.time.limit = 3600,mc.cores = getOption("mc.cores", 2L)
)
```
# Arguments

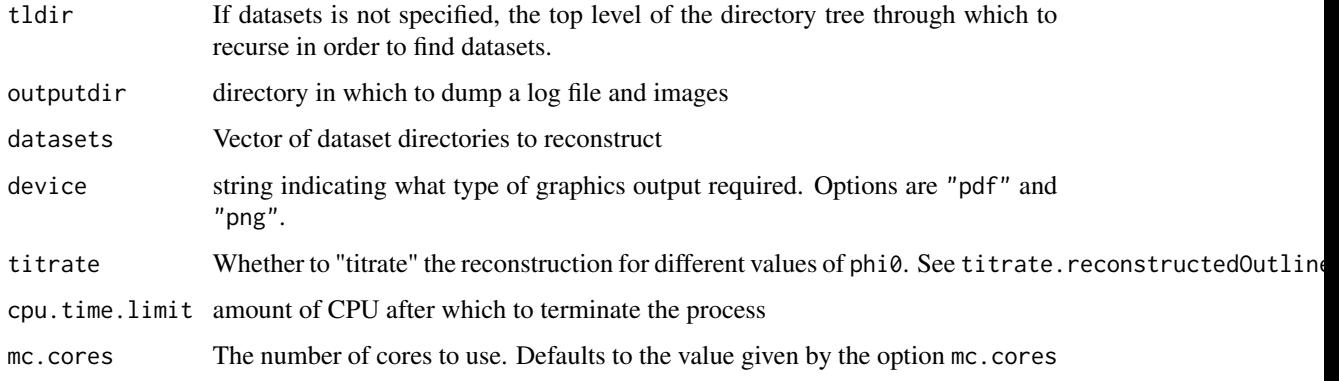

# Author(s)

David Sterratt

retistruct.batch.analyse.summaries

*Extract statistics from a directory containing reconstruction directories.*

# Description

Extract statistics from a directory containing reconstruction directories.

## Usage

```
retistruct.batch.analyse.summaries(path)
```
# Arguments

path Directory containing reconstruction directories

## Value

Data frame containing various statistics

## Author(s)

retistruct.batch.analyse.summary

*Extract statistics from the retistruct-batch.csv summary file*

# Description

Extract statistics from the retistruct-batch.csv summary file

#### Usage

```
retistruct.batch.analyse.summary(path)
```
## Arguments

path The path to the retistruct-batch.csv

# Value

list of various statistics

# Author(s)

David Sterratt

retistruct.batch.export.matlab

*Export data from reconstruction data files to MATLAB*

# Description

Recurse through a directory tree, determining whether the directory contains valid derived data and converting 'r.rData' files to files in MATLAB format named 'r.mat'

# Usage

```
retistruct.batch.export.matlab(tldir = ".")
```
## Arguments

tldir The top level of the directory tree through which to recurse

# Author(s)

```
retistruct.batch.figures
```
*Plot figures for a batch of reconstructions*

# Description

Recurse through a directory tree, determining whether the directory contains valid derived data and plotting graphs if it does.

# Usage

```
retistruct.batch.figures(tldir = ".", outputdir = tldir, ...)
```
# Arguments

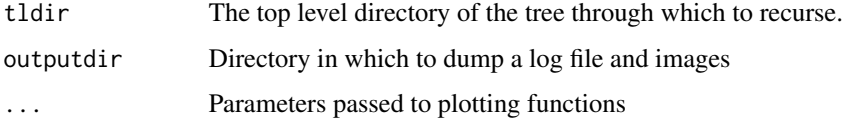

# Author(s)

David Sterratt

<span id="page-83-0"></span>retistruct.batch.get.titrations *Get titrations from a directory of reconstructions*

# Description

Get titrations from a directory of reconstructions

## Usage

```
retistruct.batch.get.titrations(tldir = ".")
```
# Arguments

tldir The top level directory of the tree through which to recurse. The files have to have been reconstructed with the titrate option to [retistruct.batch](#page-80-0)

retistruct.batch.plot.titrations *Plot titrations*

## Description

Plot titrations

# Usage

retistruct.batch.plot.titrations(tdat)

# Arguments

tdat Output of [retistruct.batch.get.titrations](#page-83-0)

retistruct.batch.summary

*Extract summary data for a batch of reconstructions*

## Description

Recurse through a directory tree, determining whether the directory contains valid derived data and extracting summary data if it does.

# Usage

retistruct.batch.summary(tldir =  $".$ , cache = TRUE)

# Arguments

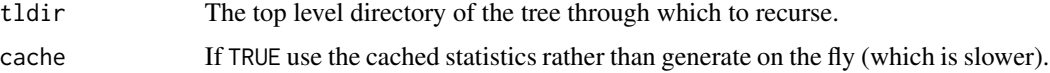

# Value

Data frame containing summary data

# Author(s)

retistruct.check.markup

*Retistruct check markup*

# Description

Check that markup such as tears and the nasal or dorsal points are present.

# Usage

retistruct.check.markup(o)

## Arguments

o Outline object

# Value

If all markup is present, return TRUE. Otherwise return FALSE.

# Author(s)

David Sterratt

retistruct.cli *Process a dataset with a time limit*

# Description

This calls [retistruct.cli.process](#page-87-0) with a time limit specified by cpu.time.limit.

# Usage

```
retistruct.cli(
  dataset,
  cpu.time.limit = Inf,
  outputdir = NA,
  device = "pdf",
  ...
\mathcal{L}
```
# retistruct.cli.figure 87

# Arguments

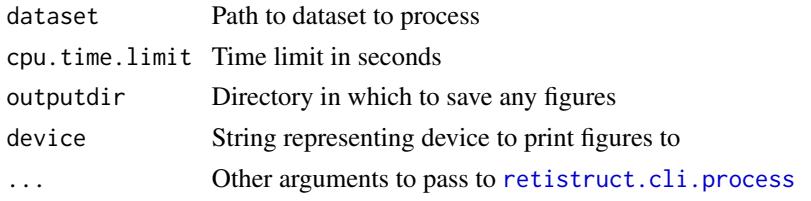

## Value

A list comprising

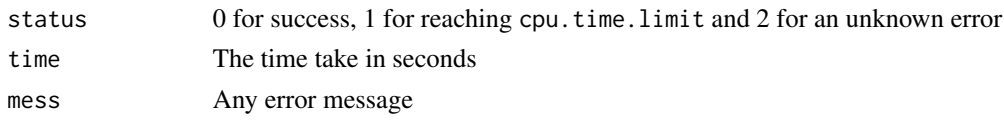

# Author(s)

David Sterratt

retistruct.cli.figure *Print a figure to file*

# Description

Print a figure to file

# Usage

```
retistruct.cli.figure(
 dataset,
  outputdir,
  device = "pdf",
 width = 6,
 height = 6,
 res = 100
)
```
# Arguments

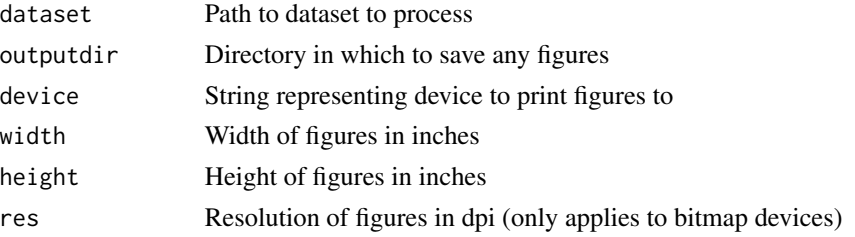

# Author(s)

David Sterratt

<span id="page-87-0"></span>retistruct.cli.process

*Process a dataset, saving results to disk*

# Description

This function processes a dataset, saving the reconstruction data and MATLAB export data to the dataset directory and printing figures to outputdir.

# Usage

```
retistruct.cli.process(dataset, outputdir = NA, device = "pdf")
```
# Arguments

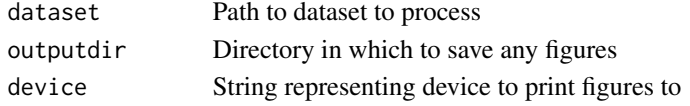

# Author(s)

David Sterratt

retistruct.export.matlab

*Save reconstruction data in MATLAB format*

# Description

Save as a MATLAB object certain fields of an object r of class[RetinalReconstructedOutline](#page-78-0) to a file called r.mat in the directory r\$dataset.

# Usage

```
retistruct.export.matlab(r, filename = NULL)
```
## Arguments

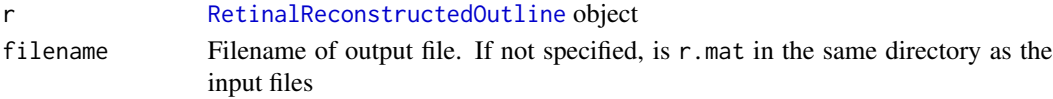

# Author(s)

<span id="page-88-0"></span>retistruct.read.dataset

*Read a retinal dataset*

## Description

Read a retinal dataset in one of three formats; for information on formats see [idt.read.dataset](#page-35-0), [csv.read.dataset](#page-17-0) and [ijroi.read.dataset](#page-36-0). The format is autodetected from the files in the directory.

## Usage

```
retistruct.read.dataset(dataset, report = message, ...)
```
## Arguments

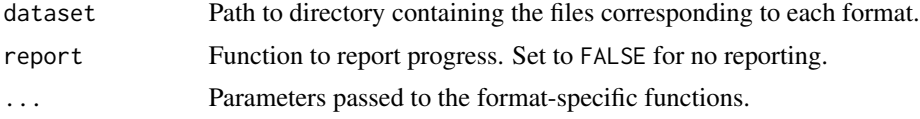

# Value

A [RetinalOutline](#page-77-0) object

# Author(s)

David Sterratt

retistruct.read.markup

*Read the markup data*

# Description

Read the markup data contained in the files 'markup.csv', 'P.csv' and 'T.csv' in the directory 'dataset', which is specified in the reconstruction object r.

## Usage

retistruct.read.markup(a, error = stop)

# Arguments

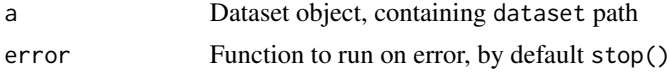

# Details

The tear information is contained in the files 'P.csv' and 'T.csv'. The first file contains the locations of outline points that the tears were marked up on. The second file contains the indices of the apex and backward and forward vertices of each tear. It is necessary to have the file of points just in case the algorithm that determines P in [retistruct.read.dataset](#page-88-0) has changed since the markup of the tears.

The remaining information is contained in the file 'markup.csv'.

If DVflip is specified, the locations of points  $P$  flipped in the y-direction. This operation also requires the swapping of gf and gb and VF and VB.

# Value

o RetinalDataset object

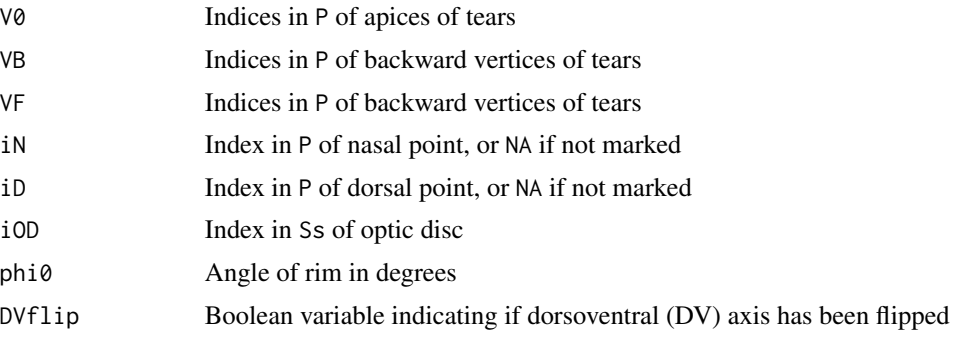

# Author(s)

David Sterratt

retistruct.read.recdata

*Read the reconstruction data from file*

## Description

Given an outline object with a dataset field, read the reconstruction data from the file 'dataset/r.Rdata'.

#### Usage

```
retistruct.read.recdata(o, check = TRUE)
```
## Arguments

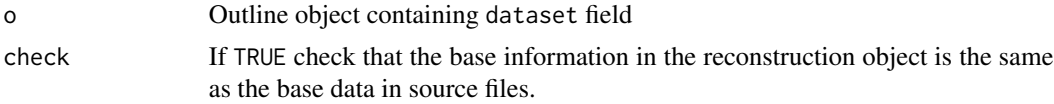

# retistruct.reconstruct 91

# Value

If the reconstruction data exists, return a reconstruction object, else return the outline object o.

# Author(s)

David Sterratt

retistruct.reconstruct

*Reconstruct a retina*

# Description

Reconstruct a retina

# Usage

```
retistruct.reconstruct(
  a,
  report = NULL,
  plot.3d = FALSE,dev.float = NA,
  dev.polar = NA,
  debug = FALSE,
  ...
\mathcal{L}
```
# Arguments

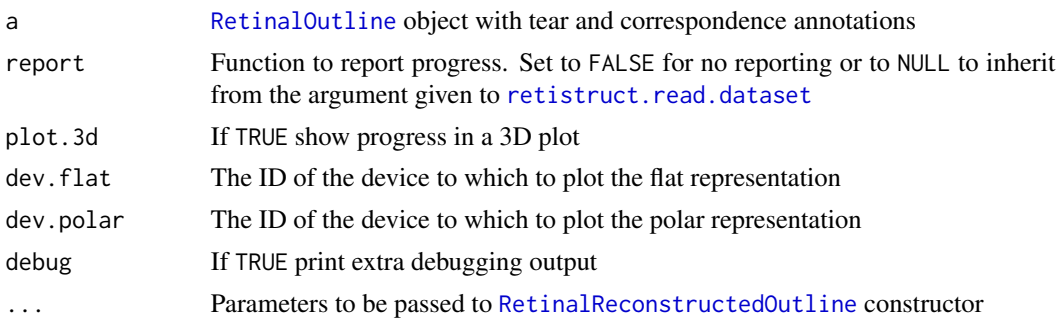

# Value

A [RetinalReconstructedOutline](#page-78-0) object

# Author(s)

retistruct.save.markup

*Save markup*

# Description

Save the markup in the [RetinalOutline](#page-77-0) a to a file called markup.csv in the directory a\$dataset.

# Usage

retistruct.save.markup(a)

## Arguments

a [RetinalOutline](#page-77-0) object

# Author(s)

David Sterratt

retistruct.save.recdata

*Save reconstruction data*

# Description

Save the reconstruction data in an object r of class [RetinalReconstructedOutline](#page-78-0) to a file called r.Rdata in the directory r\$dataset.

## Usage

```
retistruct.save.recdata(r)
```
# Arguments

r [RetinalReconstructedOutline](#page-78-0) object

## Author(s)

# Description

This rotates points on sphere by specifying the direction its polar axis, i.e. the axis going through  $(90, 0)$ , should point after (a) a rotation about an axis through the points  $(0, 0)$  and  $(0, 180)$  and  $(b)$ rotation about the original polar axis.

## Usage

rotate.axis(r, r0)

#### Arguments

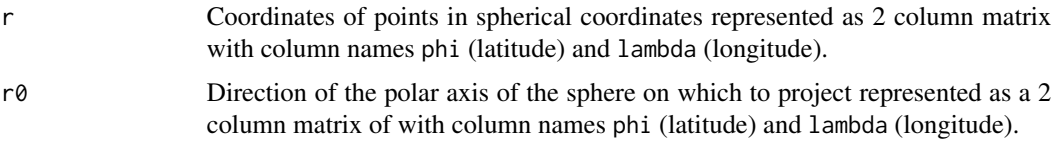

# Value

2-column matrix of spherical coordinates of points with column names phi (latitude) and lambda (longitude).

# Author(s)

David Sterratt

#### Examples

```
r0 <- cbind(phi=0, lambda=-pi/2)
r \le r rbind(r0, r0+c(1,0), r0-c(1,0), r0+c(0,1), r0-c(0,1))
r <- cbind(phi=pi/2, lambda=0)
rotate.axis(r, r0)
```
simplifyFragment *Simplify an outline object by removing short edges*

## Description

Simplify a fragment object by removing vertices bordering short edges while not encroaching on any of the outline. At present, this is done by finding concave vertices. It is safe to remove these, at the expense of increasing the area a bit.

# Usage

simplifyFragment(P, min.frac.length = 0.001, plot = FALSE)

## Arguments

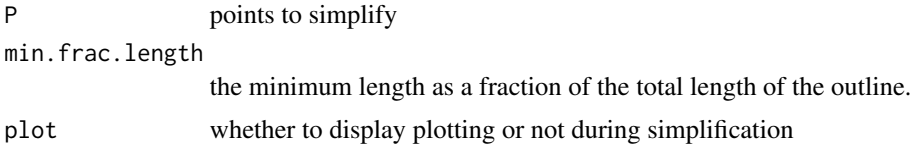

# Value

Simplified outline object

## Author(s)

David Sterratt

simplifyOutline *Simplify an outline object by removing short edges*

# Description

Simplify a outline object by removing vertices bordering short edges while not encroaching on any of the outline. At present, this is done by finding concave vertices. It is safe to remove these, at the expense of increasing the area a bit.

# Usage

```
simplifyOutline(P, min.frac.length = 0.001, plot = FALSE)
```
## Arguments

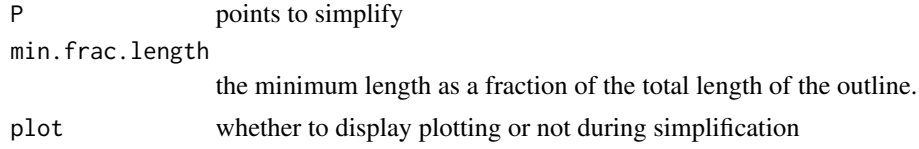

# Value

Simplified outline object

# Author(s)

# Description

Sinusoidal projection

# Usage

```
sinusoidal(
  r,
 proj.centre = cbind(phi = 0, lambda = 0),
  lambdalim = NULL,
 lines = FALSE,
  ...
)
```
# Arguments

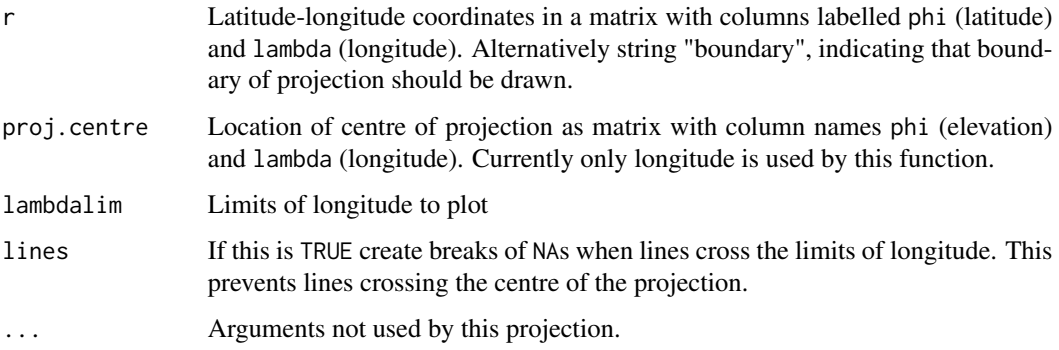

# Value

Two-column matrix with columns labelled x and y of locations of projection of coordinates on plane

# Author(s)

David Sterratt

# References

[http://en.wikipedia.org/wiki/Map\\_projection](http://en.wikipedia.org/wiki/Map_projection), [http://mathworld.wolfram.com/Sinusoi](http://mathworld.wolfram.com/SinusoidalProjection.html)dalProjection. [html](http://mathworld.wolfram.com/SinusoidalProjection.html)

*Convert from Cartesian to 'dual-wedge' coordinates*

# Description

Convert points in 3D cartesian space to locations of points on sphere in 'dual-wedge' coordinates (fx, fy). Wedges are defined by planes inclined at angle running through a line between poles on the rim above the x axis or the y-axis. fx and fy are the fractional distances along the circle defined by the intersection of this plane and the curtailed sphere.

## Usage

```
sphere.cart.to.sphere.dualwedge(P, phi0, R = 1)
```
# Arguments

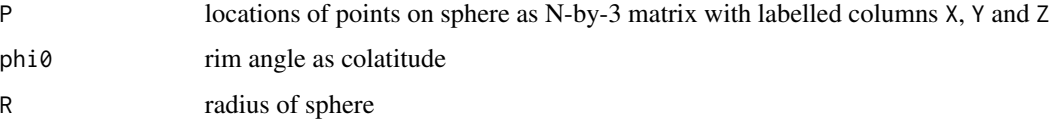

# Value

2-column Matrix of 'wedge' coordinates of points on sphere. Column names are phi and lambda.

## Author(s)

David Sterratt

sphere.cart.to.sphere.spherical *Convert from Cartesian to spherical coordinates*

## Description

Convert locations on the surface of a sphere in cartesian (X, Y, Z) coordinates to spherical (phi, lambda) coordinates.

## Usage

sphere.cart.to.sphere.spherical( $P$ ,  $R = 1$ )

## Arguments

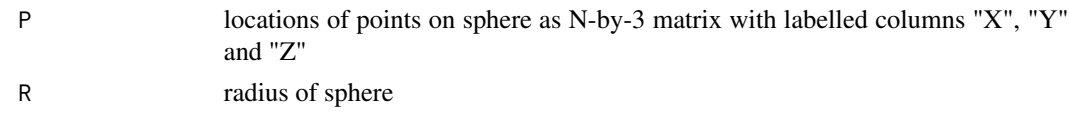

# Details

It is assumed that all points are lying on the surface of a sphere of radius R.

## Value

N-by-2 Matrix with columns ("phi" and "lambda") of locations of points in spherical coordinates

#### Author(s)

David Sterratt

<span id="page-96-0"></span>sphere.cart.to.sphere.wedge

*Convert from Cartesian to 'wedge' coordinates*

# Description

Convert points in 3D cartesian space to locations of points on sphere in 'wedge' coordinates (psi, f). Wedges are defined by planes inclined at an angle *psi* running through a line between poles on the rim above the x axis. f is the fractional distance along the circle defined by the intersection of this plane and the curtailed sphere.

# Usage

```
sphere.cart.to.sphere.wedge(P, phi\theta, R = 1)
```
# Arguments

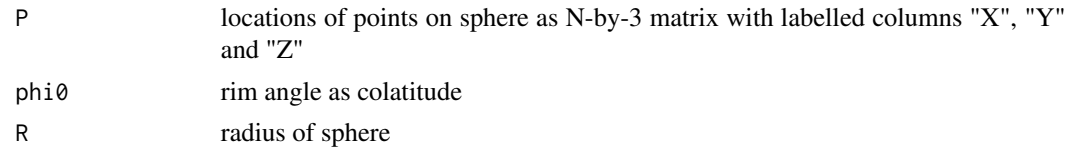

# Value

2-column Matrix of 'wedge' coordinates of points on sphere. Column names are phi and lambda.

# Author(s)

```
sphere.spherical.to.polar.cart
```
*Convert spherical coordinates on sphere to polar projection in Cartesian coordinates*

## Description

This is the inverse of [polar.cart.to.sphere.spherical](#page-59-0)

## Usage

```
sphere.spherical.to.polar.cart(r, pa = FALSE, preserve = "latitude")
```
# Arguments

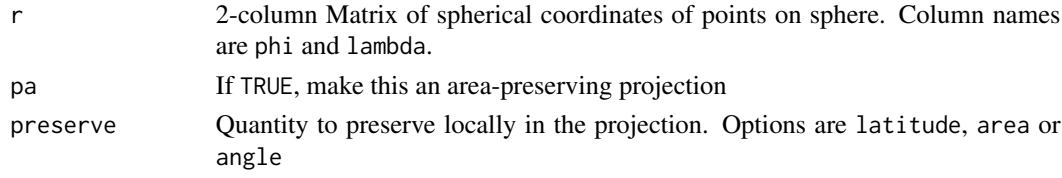

#### Value

2-column Matrix of Cartesian coordinates of points on polar projection. Column names should be x and y

## Author(s)

David Sterratt

sphere.spherical.to.sphere.cart

*Convert from spherical to Cartesian coordinates*

# Description

Convert locations of points on sphere in spherical coordinates to points in 3D cartesian space

#### Usage

```
sphere.spherical.to.sphere.cart(Ps, R = 1)
```
# Arguments

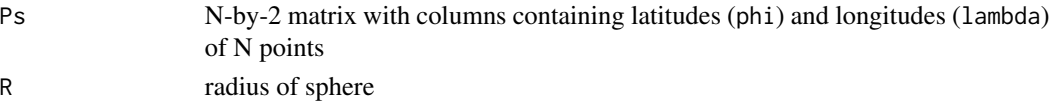

# sphere.tri.area 99

# Value

An N-by-3 matrix in which each row is the cartesian (X, Y, Z) coordinates of each point

## Author(s)

David Sterratt

sphere.tri.area *Area of triangles on a sphere*

# Description

This uses L'Hullier's theorem to compute the spherical excess and hence the area of the spherical triangle.

#### Usage

sphere.tri.area(P, Pt)

## Arguments

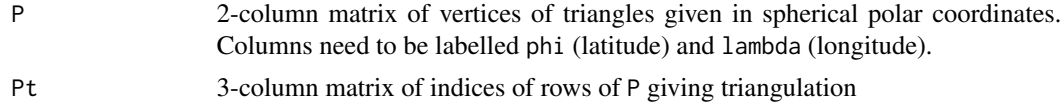

# Value

Vectors of areas of triangles in units of steradians

#### Author(s)

David Sterratt

#### Source

Wolfram MathWorld <http://mathworld.wolfram.com/SphericalTriangle.html> and [http://](http://mathworld.wolfram.com/SphericalExcess.html) [mathworld.wolfram.com/SphericalExcess.html](http://mathworld.wolfram.com/SphericalExcess.html)

# Examples

```
## Something that should be an eighth of a sphere, i.e. pi/2
P \le - \text{cbind}(phi=c(0, 0, pi/2), \text{lambda=c}(0, pi/2, pi/2))Pt <- cbind(1, 2, 3)
## The result of this should be 0.5
print(sphere.tri.area(P, Pt)/pi)
## Now a small triangle
P1 <- cbind(phi=c(0, 0, 0.01), lambda=c(0, 0.01, 0.01))
```

```
Pt1 \le cbind(1, 2, 3)
## The result of this should approximately 0.01^2/2
print(sphere.tri.area(P, Pt)/(0.01^2/2))
## Now check that it works for both
P <- rbind(P, P1)
Pt <- rbind(1:3, 4:6)
## Should have two components
print(sphere.tri.area(P, Pt))
```
sphere.wedge.to.sphere.cart *Convert from 'wedge' to Cartesian coordinates*

# Description

This in the inverse of [sphere.cart.to.sphere.wedge](#page-96-0)

## Usage

```
sphere.wedge.to.sphere.cart(psi, f, phi0, R = 1)
```
# Arguments

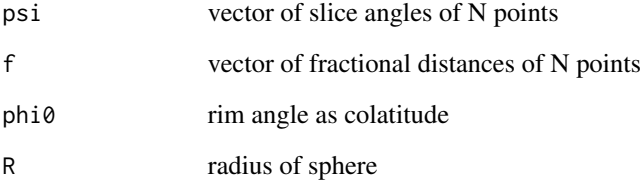

## Value

An N-by-3 matrix in which each row is the cartesian (X, Y, Z) coordinates of each point

## Author(s)

spherical.to.polar.area

*Convert latitude on sphere to radial variable in area-preserving projection*

# Description

Project spherical coordinate system  $(\phi, \lambda)$  to a polar coordinate system  $(\rho, \lambda)$  such that the area of each small region is preserved.

## Usage

```
spherical.to.polar.area(phi, R = 1)
```
#### Arguments

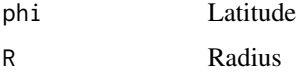

## Details

This requires

$$
R^2\delta\phi\cos\phi\delta\lambda = \rho\delta\rho\delta\lambda
$$

. Hence

$$
R^2 \int_{-\pi/2}^{\phi} \cos \phi' d\phi' = \int_0^{\rho} \rho' d\rho'
$$

. Solving gives  $\rho^2/2 = R^2(\sin \phi + 1)$  and hence

R

$$
\rho = R\sqrt{2(\sin\phi + 1)}
$$

As a check, consider that total area needs to be preserved. If  $\rho_0$  is maximum value of new variable then  $A = 2\pi R^2(\sin(\phi_0) + 1) = \pi \rho_0^2$ . So  $\rho_0 = R\sqrt{2(\sin \phi_0 + 1)}$ , which agrees with the formula above.

# Value

.

Coordinate rho that has the dimensions of length

# Author(s)

# Description

Spherical plot of reconstructed outline

# Usage

sphericalplot(r, ...)

# Arguments

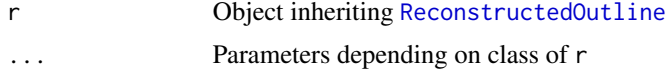

# Author(s)

David Sterratt

sphericalplot.ReconstructedOutline *Spherical plot of reconstructed outline*

## Description

Draw a spherical plot of reconstructed outline. This method just draws the mesh.

# Usage

```
## S3 method for class 'ReconstructedOutline'
sphericalplot(r, strain = FALSE, surf = TRUE, ...)
```
# Arguments

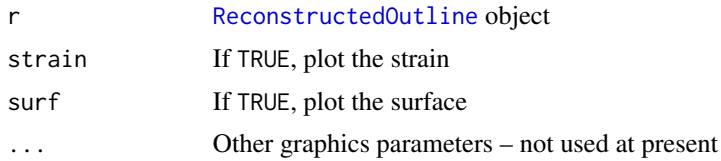

# Author(s)

<span id="page-102-0"></span>StitchedOutline *Class containing functions and data relating to Stitching outlines*

#### **Description**

A StitchedOutline contains a function to stitch the tears, setting the correspondences hf, hb and h

#### Super classes

```
retistruct::OutlineCommon -> retistruct::Outline -> retistruct::PathOutline -> retistruct::AnnotatedOutline
-> retistruct::TriangulatedOutline -> StitchedOutline
```
## Public fields

Rset the set of points on the rim

TFset list containing indices of points in each forward tear

epsilon the minimum distance between points, set automatically

## Methods

## Public methods:

- [StitchedOutline\\$new\(\)](#page-4-0)
- [StitchedOutline\\$stitchTears\(\)](#page-102-1)
- [StitchedOutline\\$clone\(\)](#page-6-0)

Method new(): Constructor

*Usage:* StitchedOutline\$new(...) *Arguments:*

... Parameters to superclass constructors

<span id="page-102-1"></span>Method stitchTears(): Stitch together the incisions and tears by inserting new points in the tears and creating correspondences between new points.

*Usage:* StitchedOutline\$stitchTears()

Method clone(): The objects of this class are cloneable with this method.

*Usage:*

StitchedOutline\$clone(deep = FALSE)

*Arguments:*

deep Whether to make a deep clone.

## Author(s)

# Description

Generate colours for strain plots

# Usage

strain.colours(x)

# Arguments

x Vector of values of log strain

# Value

Vector of colours corresponding to strains

# Author(s)

David Sterratt

<span id="page-103-0"></span>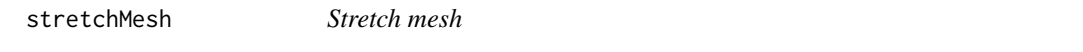

# Description

Stretch the mesh in the flat retina to a circular outline

# Usage

stretchMesh(Cu, L, i.fix, P.fix)

# Arguments

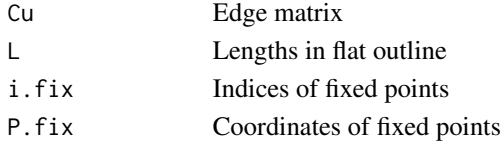

# Value

New matrix of 2D point locations

# Author(s)

# Description

Area of triangles on a plane

# Usage

tri.area(P, Pt)

# Arguments

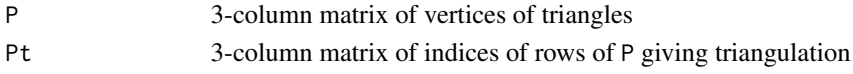

# Value

Vectors of areas of triangles

# Author(s)

David Sterratt

<span id="page-104-0"></span>tri.area.signed *"Signed area" of triangles on a plane*

# Description

"Signed area" of triangles on a plane

# Usage

tri.area.signed(P, Pt)

## Arguments

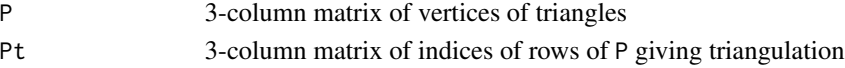

# Value

Vectors of signed areas of triangles. Positive sign indicates points are anticlockwise direction; negative indicates clockwise.

# Author(s)

<span id="page-105-0"></span>TriangulatedFragment *Class to triangulate [Fragments](#page-34-0)*

## **Description**

A TriangulatedFragment contains a function to create a triangulated mesh over an fragment, and fields to hold the mesh information.

## Super class

[retistruct::Fragment](#page-0-0) -> TriangulatedFragment

## Public fields

- T 3 column matrix in which each row contains IDs of points of each triangle
- A Area of each triangle in the mesh has same number of elements as there are rows of T
- Cu 2 column matrix in which each row contains IDs of points of edge in mesh
- L Length of each edge in the mesh has same number of elements as there are rows of Cu
- A.signed Signed area of each triangle generated using [tri.area.signed](#page-104-0). Positive sign indicates points are anticlockwise direction; negative indicates clockwise.

## **Methods**

## Public methods:

- [TriangulatedFragment\\$new\(\)](#page-4-0)
- [TriangulatedFragment\\$clone\(\)](#page-6-0)

#### Method new(): Constructor

```
Usage:
TriangulatedFragment$new(
  fragment,
 n = 200.
  suppress.external.steiner = FALSE,
  report = message)
```
*Arguments:*

fragment [Fragment](#page-34-0) to triangulate

n Minimum number of points in the triangulation

suppress.external.steiner If TRUE prevent the addition of points in the outline. This happens to maintain triangle quality.

report Function to report progress

Method clone(): The objects of this class are cloneable with this method.

*Usage:*

# TriangulatedOutline 107

TriangulatedFragment\$clone(deep = FALSE)

*Arguments:*

deep Whether to make a deep clone.

#### Author(s)

David Sterratt

TriangulatedOutline *Class containing functions and data relating to Triangulation*

## **Description**

A TriangulatedOutline contains a function to create a triangulated mesh over an outline, and fields to hold the mesh information. Note that areas and lengths are all scaled using the value of the scale field.

## Super classes

[retistruct::OutlineCommon](#page-0-0) -> [retistruct::Outline](#page-0-0) -> [retistruct::PathOutline](#page-0-0) -> [retistruct::AnnotatedOutline](#page-0-0) -> TriangulatedOutline

# Public fields

T 3 column matrix in which each row contains IDs of points of each triangle

A Area of each triangle in the mesh - has same number of elements as there are rows of T

A.tot Total area of the mesh

Cu 2 column matrix in which each row contains IDs of

L Length of each edge in the mesh - has same number of elements as there are rows of Cu

## **Methods**

# Public methods:

- [TriangulatedOutline\\$triangulate\(\)](#page-106-0)
- [TriangulatedOutline\\$mapTriangulatedFragment\(\)](#page-106-1)
- [TriangulatedOutline\\$clone\(\)](#page-6-0)

# <span id="page-106-0"></span>Method triangulate(): Triangulate (mesh) outline

*Usage:*

```
TriangulatedOutline$triangulate(n = 200, suppress.external.steiner = FALSE)
```
*Arguments:*

n Desired number of points in mesh

<span id="page-106-1"></span>suppress.external.steiner Boolean variable describing whether to insert external Steiner points - see [TriangulatedFragment](#page-105-0)

Method mapTriangulatedFragment(): Map the point IDs of a [TriangulatedFragment](#page-105-0) on the point IDs of this Outline

*Usage:*

TriangulatedOutline\$mapTriangulatedFragment(fragment, pids)

*Arguments:*

fragment [TriangulatedFragment](#page-105-0) to map

pids Point IDs in TriangulatedOutline of points in [TriangulatedFragment](#page-105-0)

Method clone(): The objects of this class are cloneable with this method.

*Usage:* TriangulatedOutline\$clone(deep = FALSE) *Arguments:* deep Whether to make a deep clone.

Author(s)

David Sterratt

## Examples

```
P \le - \text{rbind}(c(1,1), c(2,1), c(2,-1),c(1,-1), c(1,-2), c(-1,-2),c(-1,-1), c(-2,-1), c(-2,1),c(-1,1), c(-1,2), c(1,2))o <- TriangulatedOutline$new(P)
o$addTear(c(3, 4, 5))
o$addTear(c(6, 7, 8))
o$addTear(c(9, 10, 11))
o$addTear(c(12, 1, 2))
flatplot(o)
```
vecnorm *Vector norm*

#### Description

Vector norm

## Usage

vecnorm(X)

#### Arguments

X Vector or matrix.
#### vecnorm and the set of the set of the set of the set of the set of the set of the set of the set of the set of the set of the set of the set of the set of the set of the set of the set of the set of the set of the set of t

## Value

If a vector, returns the 2-norm of the vector. If a matrix, returns the 2-norm of each row of the matrix

## Author(s)

David Sterratt

# **Index**

AnnotatedOutline, [4,](#page-3-0) *[28,](#page-27-0) [29](#page-28-0)*, *[32](#page-31-0)*, *[71](#page-70-0)* azel.to.sphere.colatitude, [8](#page-7-0) azimuthal.conformal, [9](#page-8-0) azimuthal.equalarea, [10,](#page-9-0) *[62](#page-61-0)*, *[64](#page-63-0)* azimuthal.equidistant, [11](#page-10-0)

bary.to.sphere.cart, [12](#page-11-0)

central.angle, [12,](#page-11-0) *[40](#page-39-0)* checkDatadir, [13](#page-12-0) circle, [14](#page-13-0) colors, *[16](#page-15-0)*, *[25](#page-24-0)*, *[46](#page-45-0)*, *[60](#page-59-0)* compute.intersections.sphere, [14](#page-13-0) compute.kernel.estimate, [15,](#page-14-0) *[68](#page-67-0)*, *[76](#page-75-0)* CountSet, [16,](#page-15-0) *[24](#page-23-0)*, *[67](#page-66-0)* create.polar.cart.grid, [17](#page-16-0) csv.read.dataset, [18,](#page-17-0) *[89](#page-88-0)*

dE, [18](#page-17-0) depthplot3D, [20](#page-19-0)

E, [20](#page-19-0) Ecart, [22](#page-21-0)

f, [23,](#page-22-0) *[34](#page-33-0)* Fcart, [23](#page-22-0) FeatureSet, *[16](#page-15-0)*, [24,](#page-23-0) *[25](#page-24-0)*, *[45](#page-44-0)*, *[53–](#page-52-0)[55](#page-54-0)*, *[59](#page-58-0)*, *[68,](#page-67-0) [69](#page-68-0)*, *[75](#page-74-0)*, *[80](#page-79-0)* FeatureSetCommon, [25](#page-24-0) fire, [27,](#page-26-0) *[74](#page-73-0)* flatplot, [28](#page-27-0) flatplot.AnnotatedOutline, [29](#page-28-0) flatplot.Outline, [29](#page-28-0) flatplot.ReconstructedOutline, [30](#page-29-0) flatplot.StitchedOutline, [31](#page-30-0) flatplot.TriangulatedOutline, [32](#page-31-0) flipped.triangles, [33](#page-32-0) flipped.triangles.cart, [33](#page-32-0) fp, [34](#page-33-0) Fragment, [35,](#page-34-0) *[52](#page-51-0)*, *[106](#page-105-0)*

identity.transform, [36](#page-35-0) idt.read.dataset, [36,](#page-35-0) *[89](#page-88-0)* ijroi.read.dataset, [37,](#page-36-0) *[89](#page-88-0)* interpolate.image, [38](#page-37-0) invert.sphere, [38](#page-37-0) invert.sphere.to.hemisphere, [39](#page-38-0) karcher.mean.sphere, [40](#page-39-0) kde.compute.concentration, [41](#page-40-0) kde.fhat, *[15](#page-14-0)*, [41](#page-40-0) kde.fhat.cart, [42](#page-41-0) kde.L, [42](#page-41-0) kr.compute.concentration, [43](#page-42-0) kr.sscv, [43](#page-42-0) kr.yhat, *[15](#page-14-0)*, [44](#page-43-0) kr.yhat.cart, [45](#page-44-0) LandmarkSet, [45,](#page-44-0) *[53,](#page-52-0) [54](#page-53-0)*, *[69](#page-68-0)* line.line.intersection, [46](#page-45-0) list.datasets, [47](#page-46-0) list\_to\_R6, [48](#page-47-0) lvsLplot, [48](#page-47-0) name.list, [49](#page-48-0) normalise.angle, [49](#page-48-0) orthographic, [50](#page-49-0) Outline, *[16](#page-15-0)*, *[24](#page-23-0)*, *[28](#page-27-0)[–30](#page-29-0)*, *[45](#page-44-0)*, [51,](#page-50-0) *[58,](#page-57-0) [59](#page-58-0)* OutlineCommon, [54](#page-53-0) panlabel, [55](#page-54-0) parabola.arclength, [56](#page-55-0) parabola.invarclength, [56](#page-55-0) parse.dependencies, [57](#page-56-0) PathOutline, *[5](#page-4-0)*, [57](#page-56-0) PointSet, *[53,](#page-52-0) [54](#page-53-0)*, [59,](#page-58-0) *[76](#page-75-0)* polar.cart.to.sphere.spherical, [60,](#page-59-0) *[98](#page-97-0)* polartext, [61](#page-60-0) projection, *[61](#page-60-0)*, [61](#page-60-0) projection.ReconstructedOutline, [62](#page-61-0)

### INDEX 111

projection.RetinalReconstructedOutline, [63](#page-62-0) R6\_to\_list, [64](#page-63-0) Rcart, [65](#page-64-0) read.datacounts, *[18](#page-17-0)*, [66](#page-65-0) read.datapoints, *[18](#page-17-0)*, *[37](#page-36-0)*, [66](#page-65-0) ReconstructedCountSet, [67,](#page-66-0) *[68](#page-67-0)* ReconstructedFeatureSet, *[25](#page-24-0)*, [68,](#page-67-0) *[75](#page-74-0)*, *[80](#page-79-0)* ReconstructedLandmarkSet, [69](#page-68-0) ReconstructedOutline, *[16,](#page-15-0) [17](#page-16-0)*, *[30,](#page-29-0) [31](#page-30-0)*, *[46](#page-45-0)*, *[48](#page-47-0)*, *[60–](#page-59-0)[62](#page-61-0)*, *[67–](#page-66-0)[69](#page-68-0)*, [70,](#page-69-0) *[76](#page-75-0)*, *[79,](#page-78-0) [80](#page-79-0)*, *[102](#page-101-0)* ReconstructedPointSet, *[75](#page-74-0)*, [76,](#page-75-0) *[80](#page-79-0)* remove.identical.consecutive.rows, [77](#page-76-0) remove.intersections, [77](#page-76-0) report, [78](#page-77-0) RetinalOutline, *[18](#page-17-0)*, *[37](#page-36-0)*, [78,](#page-77-0) *[89](#page-88-0)*, *[91,](#page-90-0) [92](#page-91-0)* RetinalReconstructedOutline, *[64](#page-63-0)*, [79,](#page-78-0) *[88](#page-87-0)*, *[91,](#page-90-0) [92](#page-91-0)* retistruct, [81](#page-80-0) retistruct.batch, [81,](#page-80-0) *[84](#page-83-0)* retistruct.batch.analyse.summaries, [82](#page-81-0) retistruct.batch.analyse.summary, [83](#page-82-0) retistruct.batch.export.matlab, [83](#page-82-0) retistruct.batch.figures, [84](#page-83-0) retistruct.batch.get.titrations, [84,](#page-83-0) *[85](#page-84-0)* retistruct.batch.plot.titrations, [85](#page-84-0) retistruct.batch.summary, [85](#page-84-0) retistruct.check.markup, [86](#page-85-0) retistruct.cli, [86](#page-85-0) retistruct.cli.figure, [87](#page-86-0) retistruct.cli.process, *[86,](#page-85-0) [87](#page-86-0)*, [88](#page-87-0) retistruct.export.matlab, [88](#page-87-0) retistruct.read.dataset, [89,](#page-88-0) *[90,](#page-89-0) [91](#page-90-0)* retistruct.read.markup, [89](#page-88-0) retistruct.read.recdata, [90](#page-89-0) retistruct.reconstruct, [91](#page-90-0) retistruct.save.markup, [92](#page-91-0) retistruct.save.recdata, [92](#page-91-0) retistruct::AnnotatedOutline, *[78](#page-77-0)*, *[103](#page-102-0)*, *[107](#page-106-0)* retistruct::FeatureSet, *[16](#page-15-0)*, *[45](#page-44-0)*, *[59](#page-58-0)* retistruct::FeatureSetCommon, *[16](#page-15-0)*, *[24](#page-23-0)*, *[45](#page-44-0)*, *[59](#page-58-0)*, *[67](#page-66-0)[–69](#page-68-0)*, *[76](#page-75-0)* retistruct::Fragment, *[106](#page-105-0)* retistruct::Outline, *[4](#page-3-0)*, *[58](#page-57-0)*, *[78](#page-77-0)*, *[103](#page-102-0)*, *[107](#page-106-0)* retistruct::OutlineCommon, *[4](#page-3-0)*, *[51](#page-50-0)*, *[58](#page-57-0)*, *[70](#page-69-0)*, *[78,](#page-77-0) [79](#page-78-0)*, *[103](#page-102-0)*, *[107](#page-106-0)* retistruct::PathOutline, *[4](#page-3-0)*, *[78](#page-77-0)*, *[103](#page-102-0)*, *[107](#page-106-0)*

retistruct::ReconstructedFeatureSet, *[67](#page-66-0)*, *[69](#page-68-0)*, *[76](#page-75-0)* retistruct::ReconstructedOutline, *[79](#page-78-0)* retistruct::StitchedOutline, *[78](#page-77-0)* retistruct::TriangulatedOutline, *[78](#page-77-0)*, *[103](#page-102-0)* rotate.axis, [93](#page-92-0) simplifyFragment, [93](#page-92-0) simplifyOutline, [94](#page-93-0) sinusoidal, *[62](#page-61-0)*, *[64](#page-63-0)*, [95](#page-94-0) sphere.cart.to.sphere.dualwedge, [96](#page-95-0) sphere.cart.to.sphere.spherical, [96](#page-95-0) sphere.cart.to.sphere.wedge, [97,](#page-96-0) *[100](#page-99-0)* sphere.spherical.to.polar.cart, *[60](#page-59-0)*, [98](#page-97-0) sphere.spherical.to.sphere.cart, [98](#page-97-0) sphere.tri.area, [99](#page-98-0) sphere.wedge.to.sphere.cart, [100](#page-99-0) spherical.to.polar.area, [101](#page-100-0) sphericalplot, [102](#page-101-0) sphericalplot.ReconstructedOutline, [102](#page-101-0) StitchedOutline, *[28](#page-27-0)*, *[31](#page-30-0)*, *[70](#page-69-0)*, *[78](#page-77-0)*, [103](#page-102-0) strain.colours, [104](#page-103-0) stretchMesh, *[73](#page-72-0)*, [104](#page-103-0)

tri.area, [105](#page-104-0) tri.area.signed, [105,](#page-104-0) *[106](#page-105-0)* TriangulatedFragment, [106,](#page-105-0) *[107,](#page-106-0) [108](#page-107-0)* TriangulatedOutline, *[20](#page-19-0)*, *[32](#page-31-0)*, [107](#page-106-0)

vecnorm, [108](#page-107-0)